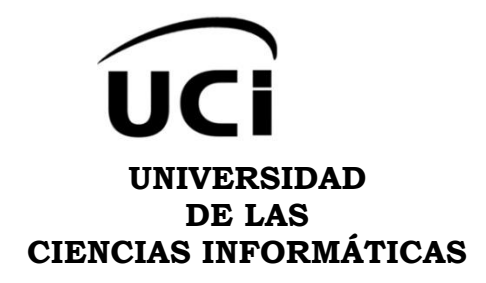

# *MÓDULO PARA LA GESTIÓN DE DOCUMENTOS ADMINISTRATIVOS PARA EL PORTAL DEL GRUPO DE GESTIÓN DE LA INFORMACIÓN Y EL CONOCIMIENTO*

TRABAJO DE DIPLOMA PARA OPTAR POR EL TÍTULO DE INGENIERO EN CIENCIAS INFORMÁTICAS.

> AUTOR: GEIBER RAFAEL REY GONZÁLEZ

TUTORES: LIC. DEYMIS TAMAYO RUEDA ING. MAIKEL APARICIO REYTOR

I LA HABANA, JUNIO DE 2012.

# *Declaración de autoría.*

Declaro que soy el único autor de este trabajo que lleva por título "Módulo para la gestión de documentos administrativos para el portal del Grupo de Gestión de la Información y el Conocimiento" y autorizo a la Universidad de las Ciencias Informáticas (UCI) para que haga el uso que estime pertinente con este trabajo.

Para que así conste se firma la presente a los \_\_\_\_\_ días del mes de \_\_\_\_\_\_\_\_ de 2012.

Autor

\_\_\_\_\_\_\_\_\_\_\_\_\_\_\_\_\_\_\_\_\_\_\_\_

Geiber Rafael Rey González

**Tutores** 

\_\_\_\_\_\_\_\_\_\_\_\_\_\_\_\_\_\_\_\_\_\_\_\_ \_\_\_\_\_\_\_\_\_\_\_\_\_\_\_\_\_\_\_\_\_\_\_\_\_

Lic. Deymis Tamayo Rueda Ing. Maikel Aparicio Reytor

# *Agradecimientos.*

*A Dios, pues es lo primero en mi vida, mi guía, mi ayuda, mi todo. Sin tu ayuda Señor esto no hubiese sido posible.*

*A mis padres Nerbys y Barbaro por hacer de mí lo que soy en estos momentos, por su confianza y hacer tanto sacrificio para hacer de mí lo que hoy soy.*

*A mis hermanos Tetén y Naila por apoyarme en todo momento y por la confianza depositada en mí.*

*A mis abuelos por tanta ayuda, a mi familia en general y especialmente a mis primos Lisuan y Danyer por estar siempre pendientes de mí.*

*A Tania B. Pérez por ser mi amiga y apoyarme. A los amigos que ya no están (los mejores que he tenido en la universidad): Julito, Andy, Anita, Gabriel y Alejo.*

*A mis amigos Yadira, Raúl y Sandy por tener que soportar mis malcriadeces.*

*A mis compañeros de apto: Martín, René, Melvin y su novia Lidis, Michel, Lagomarsini, Manuel, Gerardo, Ernesto y Ramón.*

*A las muchachitas del apto 139-104 y a las del 140-104. A mi amigos del apto 141-206: Yunior, Leonardo, El Chama, Maro, Pepo, Juan Carlos y Argel, que siempre me tiraron el cabo cuando los necesité, Arturo, Boricua y a Randy, un amigo que aún en la recta final y siendo esta la de "sálvese quien pueda" estuvo ahí conmigo ayudándome.*

*A todos los profes que he tenido durante estos 5 años, en especial a la profe Yenisleidys Piloto, Yosetty y Yaimara. A la profe Mayi por ser mi psicóloga personal, por los consejos cuando los necesité.*

III

*A mis tutores Maikel y en especial a Deymis que ha sabido siempre guiarme y apoyarme, por ser la profe incondicional aún desde Villa Clara, a ella le debo la realización de este trabajo.*

*A los profes del Departamento de Implantación y Soporte Técnico por soportarme durante estos años de trabajo con ellos, a Amys, Liu, Luci, Yordanis, Yuri, la profe Graciela, Yuniet, Ana Delia, Chacha y Lili.*

*A los muchachos de Ranchuelo: Elizabeth, Ledier y Asley. A mis vecinos por estar pendientes de mí siempre: Carmita, María, Caruquita y Sara.*

*Por último, y no menos importante, a mis amigos incondicionales del pre: el "Traste" de Leo por ser mi único amigo, por los grandes cabos que me ha tirado y por estar pendiente de mí siempre. A Tere la persona que me motivó estudiar aquí, por se mi amiga, por las cosas que hemos pasado juntos.*

*A todos mis compañeros gracias por hacer de estos 5 años inolvidables.*

*A mi oponente que siempre que he necesitado de su ayuda o consejo lo ha hecho como si fuera mi tutor y al tribunal que en este tiempo corto se han portado excelentemente conmigo, haciéndome las recomendaciones necesarias para que este trabajo quede con calidad.*

# *Dedicatoria.*

*A las personas que más quiero, mis padres por darme la vida, por su apoyo incondicional, por su sacrificio.*

*A mis hermanos, a mis abuelos a mi bisabuelo que ya no está entre nosotros.*

*Todo lo que soy es gracias a ustedes y para ustedes es todo lo que hago.*

# *Resumen.*

La información es un recurso fundamental para el éxito de las actividades de una organización y para la toma de decisiones por parte de la administración. Gestionar los documentos y por ende la información es de suma importancia en todas las instituciones por las ventajas que esto supone. Actualmente el Centro FORTES no cuenta con un sistema que permita gestionar la documentación administrativa que se genera en el mismo. Es por ello que existe dificultad a la hora de encontrar la documentación en el momento adecuado debido a su descentralización. El objetivo de esta investigación es desarrollar un módulo para la gestión de los documentos administrativos para el portal de Grupo GIC, que facilite la gestión de los documentos administrativos en el Centro FORTES. El desarrollo de este módulo estuvo guiado por las especificaciones que propone la metodología XP, obteniendo los artefactos propuestos en cada iteración, además de la utilización del lenguaje de programación PHP. También se presenta el estudio realizado sobre las diferentes herramientas que se utilizan para la gestión de documentos, además de las pruebas realizadas al módulo para garantizar su calidad y aceptación. Como resultado se obtuvo un módulo que permite la gestión de los documentos administrativos en el centro. Además posibilita generar, distribuir y conservar todos los documentos electrónicos que se conciban y necesiten los trabajadores del centro.

**Palabras claves:** Documentación, Gestión de los Documentos, Módulo.

# Índice.

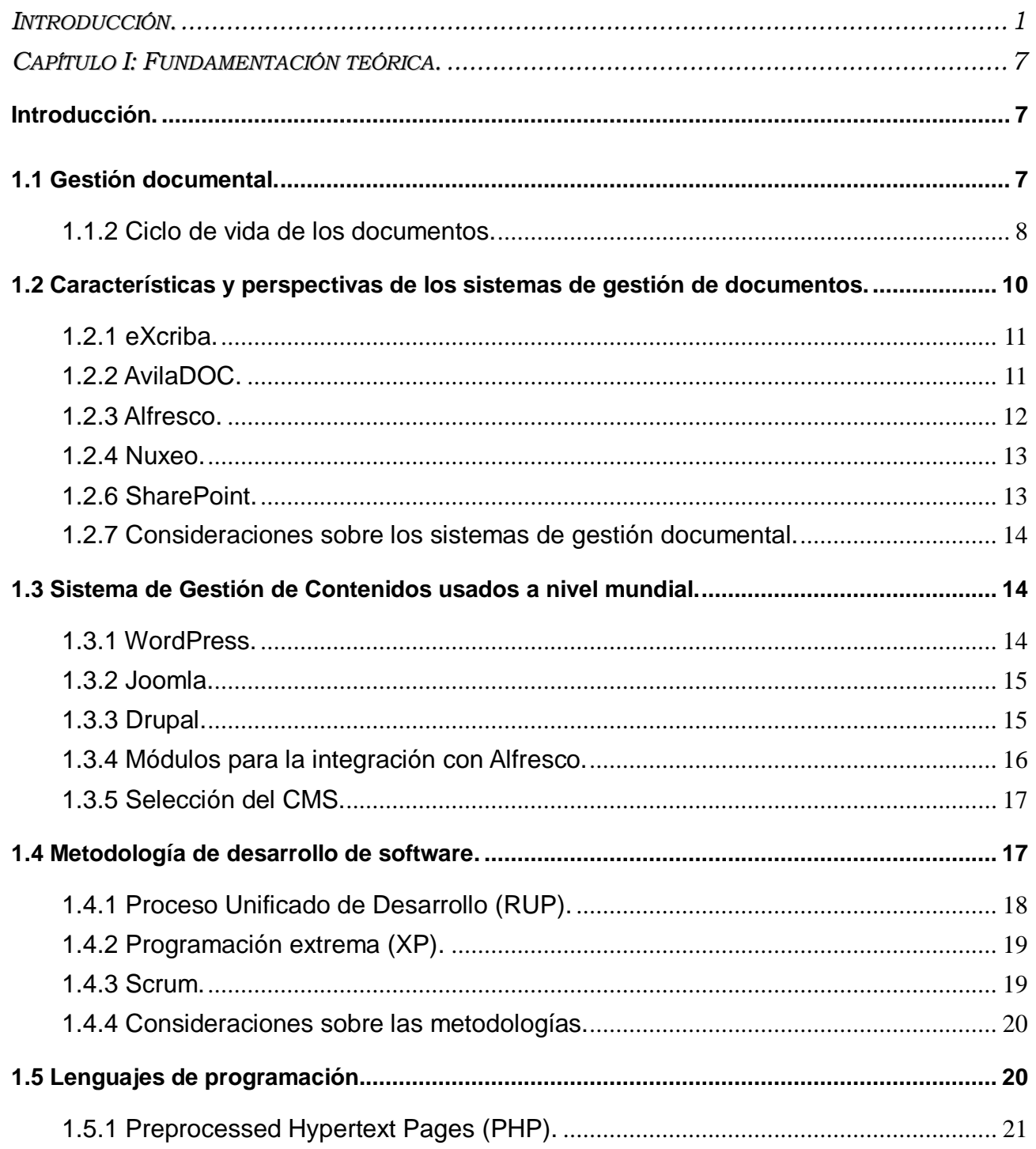

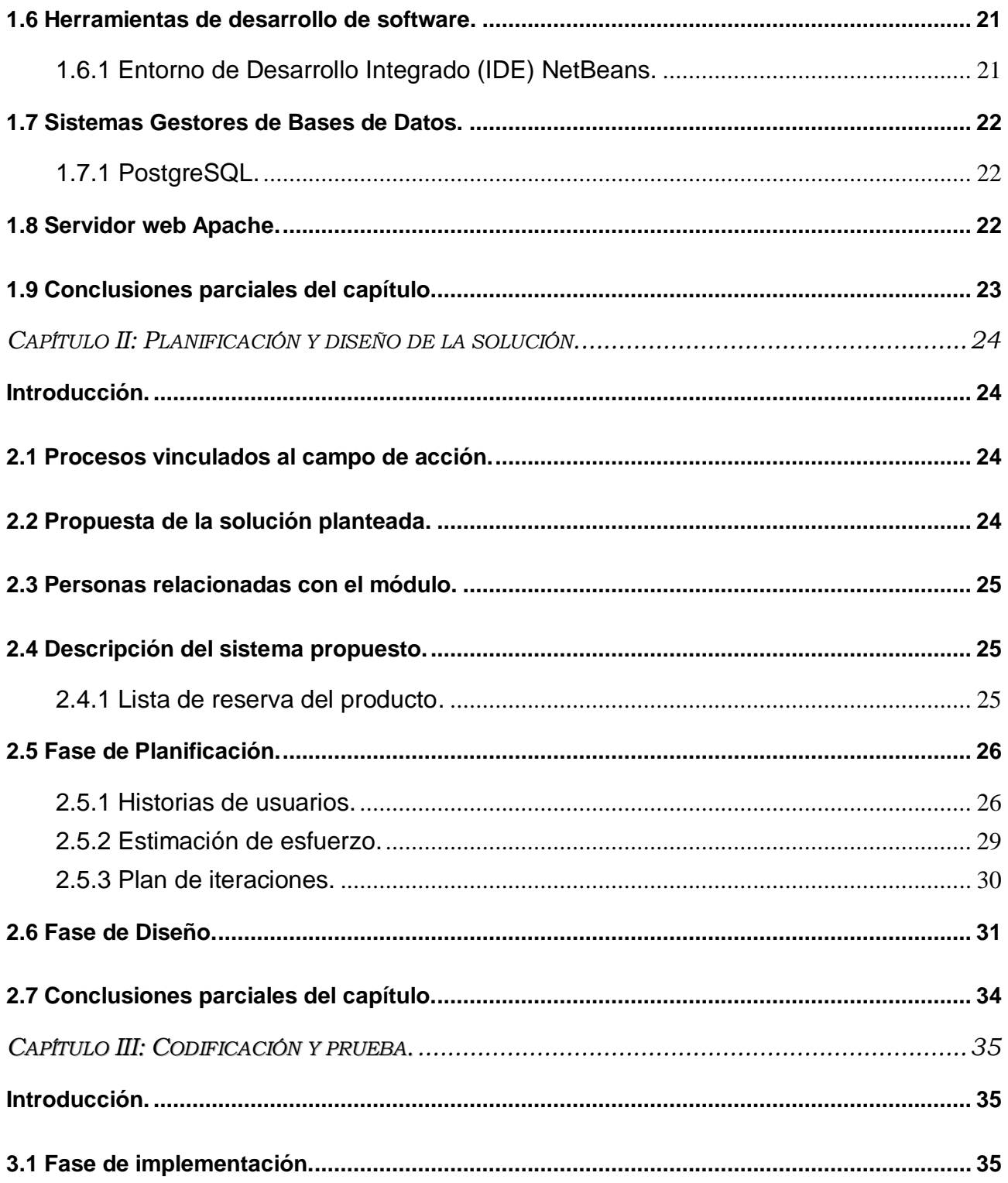

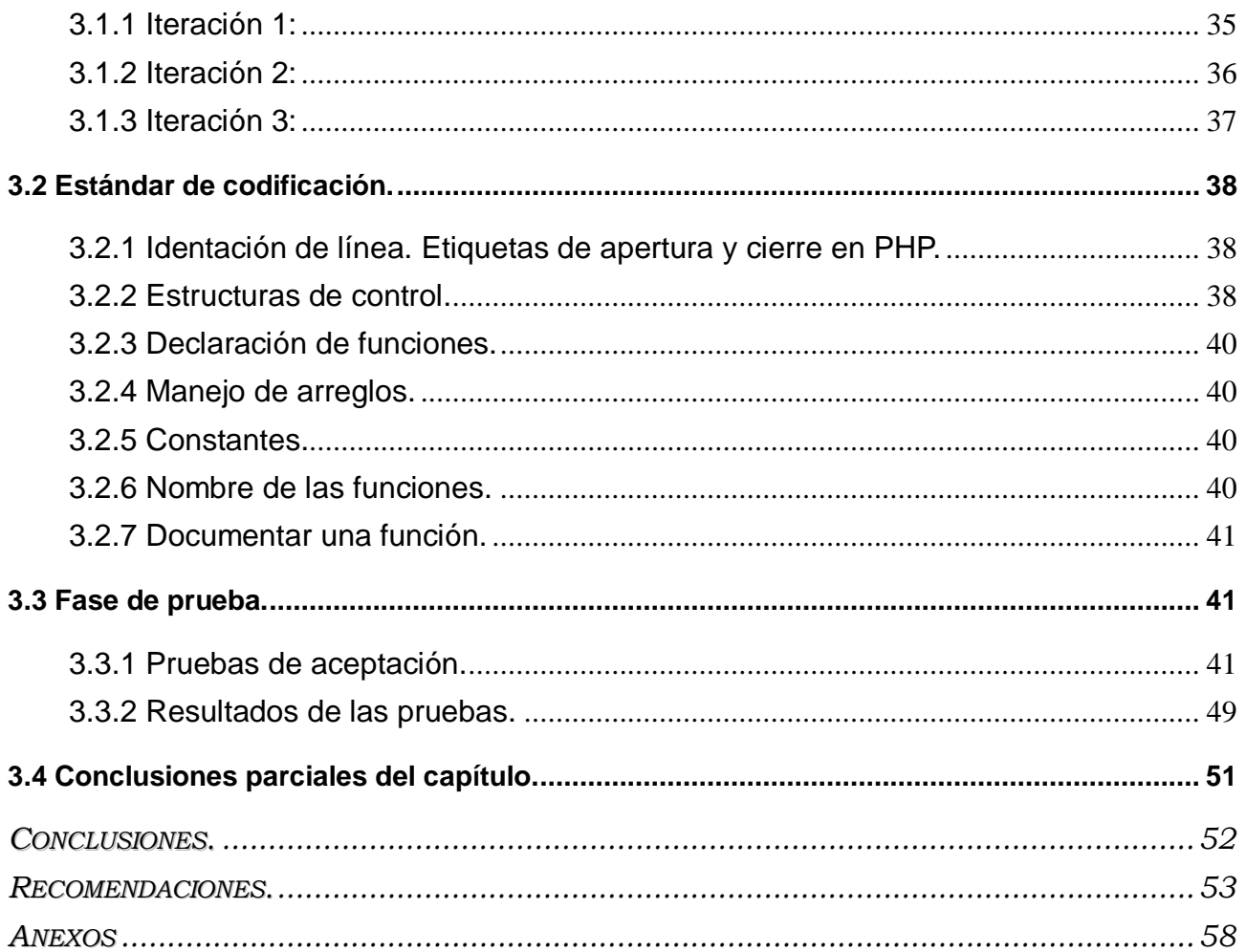

# *Introducción.*

<span id="page-9-0"></span>En la actualidad se ha hecho habitual dividir el proceso empresarial en funciones básicas. Este principio plantea que cada área tiene funciones concretas en dependencia del trabajo que se desempeñe en estas. Es válido destacar que para que estas áreas se encuentren comunicadas se hace necesario un constante flujo de información entre ellas. Es por ello que la información que se genera hoy día en las empresas ha ido en aumento, y es ahí donde las Tecnologías de la Información y las Comunicaciones (TICs) han venido a jugar un papel determinante en la agilización del proceso de gestión de documentos.

Debido a sus funciones la gestión documental, se aplica a cualquier organización como seguro de evidencia de las actividades que realiza. La gestión documental debe ser manejada de forma estratégica por todos los miembros de la organización, favoreciéndose con esto, la productividad tanto en sus actividades como en el servicio a sus clientes y la eficiencia.

Por otro lado, en algunas empresas parte de la información que se elabora y gestiona pasa por un flujo comunicativo informal<sup>1</sup>. Esto impide que la información relevante e implícita en estas formas comunicativas no quede registrada en el tiempo para el conocimiento y desarrollo de la entidad. Por ende es deber de toda institución establecer estrategias y procedimientos para asegurar que la información quede registrada en los documentos que se crean o reciben, además de asegurarse de su conservación y accesibilidad en el momento necesario.

Miriam Mejías, destacada investigadora en el campo de la información especialmente en temas relacionados con la gestión de documentos, expone que el uso de sistemas de gestión documental en cualquier empresa supone grandes ventajas como la reducción del tiempo de consulta en los documentos. Además reduce los costos de archivado, registro y control de los documentos, así como el acceso simultáneo a los mismos y mayor agilidad a la hora de acceder. (1)

La no existencia de un sistema de gestión documental en las organizaciones provoca en las mismas condiciones desventajosas como son (2):

 $\overline{a}$ 

1

 $1$  Son conversaciones y otras formas de comunicación no formales.

- La no disponibilidad de su información de forma ágil y sencilla.
- La pérdida de originales durante la manipulación de los mismos.
- La duplicación innecesaria de los documentos.
- La imposibilidad de utilizar la documentación de forma simultánea.
- Mala organización en los archivos.

Actualmente existen muchas empresas que desarrollan soluciones informáticas para la creación de archivos digitales o sistemas de gestión documental como es más conocido. Estas soluciones, por lo general, cubren todo el ciclo de vida de los documentos, pilar archivístico para el tratamiento de los documentos. Las mismas, en su mayoría, son creadas a la medida de los clientes, facilitando así la usabilidad de los servicios que brindan, además de la centralización de la información y una mayor colaboración dentro de un proceso.

En la Universidad de las Ciencias Informáticas (UCI) se ha decidido estandarizar la utilización del eXcriba (una personalización de Alfresco realizada por la universidad) en los centros productivos con que cuenta la misma. En el Centro de Tecnologías para la Formación (FORTES) de la facultad 4 solo se utiliza este software para gestionar los Expedientes de Proyecto<sup>2</sup>, lo que supone una desventaja de la restante documentación del centro en cuanto a su correcta y fácil gestión y tratamiento. Otra herramienta de gestión documental utilizada es el Sistema de Gestión Universitaria en el que se gestionan los documentos referentes al e-portafolio $3$  de los estudiantes.

Se evidencia que existe un interés marcado por parte de la dirección universitaria de gestionar toda la documentación productiva en los proyectos, por la importancia social y económica que reporta para la UCI. Lo que demuestra una vez más la deficiencia en la gestión documental de los restantes procesos que están estrechamente vinculados o forman parte indirecta del proceso productivo de la universidad. Dentro de los procesos antes mencionados se encuentran los consejos de producción y las acciones de

 $\overline{a}$  $2$ Es la herramienta que agrupa y organiza todos los artefactos que se generan durante el desarrollo de software (39).

 $3$ Es un sistema de gestión que permite a estudiantes, profesores y administradores la creación y distribución de sus documentos educativos. (40)

superación, capacitación y docencia que se gestionan dentro de los centros de desarrollo.

Con el uso de estas herramientas en el centro, existen documentos que son de dominio público y sin embargo no se pueden gestionar, pues no existe para ello un sistema capaz de realizar dicha tarea como por ejemplo la referente a la investigación y post-grado, la formación y mercadotecnia. El acceso a la información es complejo ya que la misma no se encuentra accesible o disponible para todos los interesados. Los profesionales y profesores no organizan los documentos de forma homogénea, lo que dificulta en gran manera su localización, socialización, indización y clasificación. Por estas causas, actualmente el Grupo de Gestión de la Información y el Conocimiento (GIC) del Centro FORTES no puede cumplir con uno de sus objetivos, el cual es gestionar la información de importancia que se genera desde y para el Centro FORTES. Además la propia documentación que se crea en el Grupo GIC, a raíz de sus funciones y tareas, no está disponible, clasificada ni estandarizada hasta el momento. Todo lo anteriormente expuesto evidencia una vez más que la gestión documental dentro del centro es ineficiente e ineficaz debido a la heterogeneidad y dispersión de toda la documentación existente en FORTES.

Por tal razón surge como **problema de investigación** la insuficiencia en la gestión de la documentación administrativa que se genera en el Centro FORTES, que repercute en el uso y manejo de los documentos en el centro.

Se propone como **objetivo general** desarrollar un módulo para la gestión de documentos administrativos para el portal de Grupo GIC.

#### A su vez los **objetivos específicos** son:

- 1. Caracterizar los aspectos teórico-conceptuales de la disciplina objeto de estudio y demás teorías que permitan definir posición del investigador.
- 2. Diseñar el módulo para la gestión de documentos administrativos para el portal de Grupo.
- 3. Implementar un módulo para la gestión de documentos administrativos para el portal de Grupo GIC.
- 4. Validar el módulo desarrollado.

Se plantea como **idea a defender** que a partir del desarrollo del módulo para la gestión de documentos administrativos se logrará una mayor homogeneidad, localización, socialización y centralización de estas fuentes de información.

El **objeto de estudio** es el proceso de gestión de documentos electrónicos. El **campo de acción** es por su parte, el proceso de gestión de documentos electrónicos en el Centro FORTES de la facultad 4 de la UCI.

Las **tareas** de la investigación son:

- Sistematización de los referentes teóricos metodológicos que sustentan la gestión documental a nivel internacional, nacional y de la UCI.
- Análisis del estado del arte de los sistemas de gestión documental.
- Análisis de las funcionalidades y prestaciones de algunos sistemas de gestión documental como el Alfresco.
- Análisis y definición de las metodologías y herramientas para el desarrollo del módulo.
- Elaboración y aplicación de entrevistas a los especialistas en gestión documental y a los generadores de documentación administrativa en el centro, a fin de determinar los procesos que debe incluir el módulo para la gestión documental en el Centro FORTES.
- Obtención de los artefactos generados durante el proceso de desarrollo.
- Desarrollo de las funcionalidades del módulo de gestión de documentos administrativos.
- Validación del módulo desarrollado.

Para dar cumplimiento a la especificación planteada anteriormente en los objetivos del presente trabajo y su desglose en las tareas que se desarrollarán se hace necesario la utilización de varios métodos de investigación. La presente tabla contiene la relación que se establece entre estos elementos del diseño de la investigación:

4

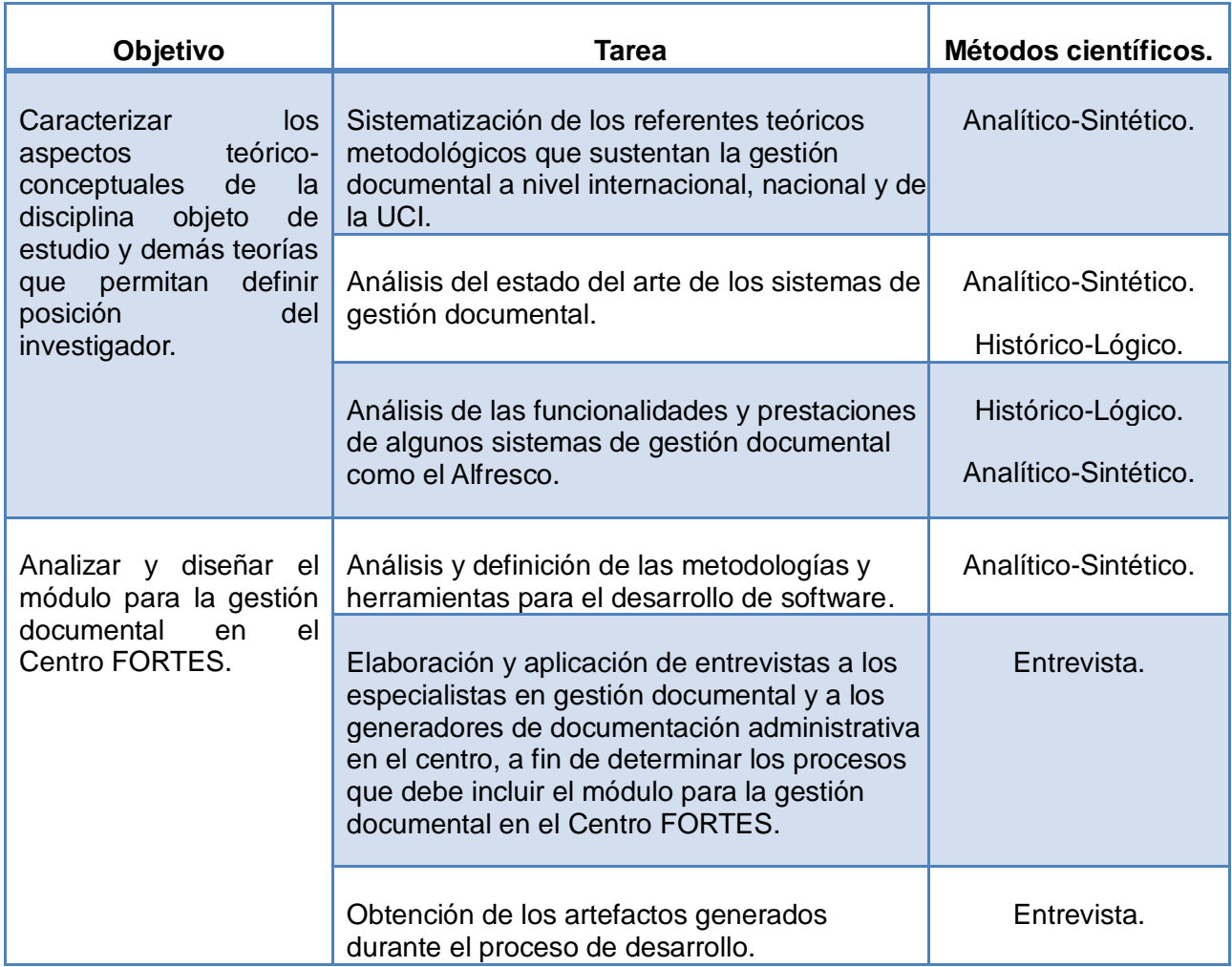

**Tabla 1**: Relación entre los objetivos, las tareas y los métodos utilizados.

El presente trabajo está conformado por la siguiente estructura: *introducción*, *tres capítulos*, *conclusiones*, *recomendaciones*, *referencias bibliográficas, anexos y glosario de términos*. Los capítulos abordan los siguientes temas:

*Capítulo I: Fundamentación teórica.* Se abordan de forma general aspectos teóricos relacionados con la gestión documental y los diferentes sistemas que permiten llevar a cabo esta actividad. Se especifican las tecnologías y herramientas a utilizar en el análisis, diseño e implementación de un módulo que permita la gestión de los documentos administrativos en el Centro FORTES, y la metodología a seguir en el proceso

de desarrollo de software.

*Capítulo II: Planificación y diseño de la solución.* Contiene el análisis y diseño de la solución propuesta. Se identifica la lista de reserva del producto, y se elaboran los principales artefactos generados durante estas fases del desarrollo.

*Capítulo III: Codificación y prueba.* Se describe el funcionamiento del módulo, se implementan las funcionalidades que requiere y se describen las pruebas. Además de darse a conocer los resultados de estas.

# *Capítulo I: Fundamentación teórica.*

#### <span id="page-15-1"></span><span id="page-15-0"></span>**Introducción.**

La utilización de sistemas de información y documentación para acceder a los documentos se hace cada vez más habitual en cualquier tarea. Hoy día se hace necesario el acceso y consulta a la información almacenada en las organizaciones y en este ámbito donde la gestión documental juega un papel importante. La misma está apoyada en el uso de tecnologías y medios que permiten el acceso a la información generada en cualquier organización. En este capítulo se abordan conceptos fundamentales sobre la gestión documentos así como su ciclo de vida. Además se realizará el estudio del estado del arte de diferentes herramientas que permiten la gestión de los documentos, así como de las herramientas y metodologías usadas en el desarrollo de software.

#### <span id="page-15-2"></span>**1.1 Gestión documental.**

Varios autores plantean que la gestión de documentos propicia un mayor acceso a la documentación y refiriéndose a las funciones que estas cumplen la definen de múltiples formas. Tal es el caso de Basanta quien en su trabajo de diploma cita a Cruz Mundet quien define la gestión documental como: "el conjunto de tareas y procedimientos orientados a lograr una mayor eficacia y economía en la explotación de los documentos por parte de las Administraciones" (3). Este último lo define enfocado en la validez que estos tienen para que las organizaciones funcionen correctamente, es decir, el carácter administrativo de la gestión documental, lo que valida una de las posturas de la archivística, en la que se diferencia la gestión de documentos administrativos y la de los históricos.

Por otro lado Niño y Matos, 2011, se consideran a la gestión documental como la base para mantener accesible la información de forma oportuna siendo esta evidencia de las actividades que se realizan, además de permitir el acceso a diversas fuentes. En esta propuesta citan a Ponjuán Dante, quien se refiere a la gestión de documentos, como: "un proceso administrativo que permite analizar y controlar sistemáticamente a lo largo de su ciclo de vida la información registrada que crea, recibe, mantiene y utiliza una organización en correspondencia con su misión, objetivos y operaciones" (4).

Las definiciones enunciadas por los autores anteriores presentan los aspectos que integran la gestión de

documentos de forma general, desde su elaboración, creación, eliminación o resguardo dependiendo de las funciones de estos, las que son asumidas por el autor de esta tesis. Siendo la gestión de documentos aplicable en todas las áreas donde se genere documentación, la que debe estar en correspondencia con las actividades que se realizan. En este concepto anterior se aborda la gestión documental desde la perspectiva de un proceso sistémico en el cual se reconoce que un documento tiene vida cuando se refiere al "ciclo de vida".

#### <span id="page-16-0"></span>**1.1.2 Ciclo de vida de los documentos.**

En cuanto al ciclo de vida de los documentos Diamond expone que: "los documentos atraviesan por un ciclo de vida de cuatro etapas. En primer lugar, está la **creación** (...) a continuación está el período de **uso activo**, que puede abarcar desde unos pocos días hasta varios años. Durante este período los usuarios utilizan con frecuencia el documento y necesitan acceso rápido al mismo. En consecuencia el documento se mantiene en el área de oficina (...) La tercera etapa (...) es aquella en que el documento está **inactivo y almacenado**. Durante este […], el documento es conservado, por razones de carácter legal, o debido a necesidades de referencia poco frecuente de los usuarios (...) La etapa final del ciclo es la **destrucción**, que se produce cuando la organización ya no necesita el documento y no existe ninguna razón legal para su conservación" (3). Más adelante plantea: "una interpretación errónea frecuente es aquella que limita la gestión de documentos a las dos últimas etapas del ciclo de vida. En realidad la gestión de documentos de refiere al control de los mismos desde su creación hasta su destrucción..." (5).

Según Irima las etapas descritas por Diamond se refieren al valor administrativo de los documentos, es decir, cuando estos son utilizados por la administración y no alcanza su paso al archivo histórico para su conservación por el valor que estos poseen. Según las bibliografías estudiadas, se establece una relación indisoluble entre el ciclo de vida de los documentos, el carácter administrativo o de gestión que poseen (en dependencia de la etapa de vida) y el local o espacio donde se almacenan y gestionan los mismos. Durante su ciclo de vida (Ver Figura 1.1), los documentos, atraviesan por varias etapas como son el archivo de gestión, archivo central y archivo histórico.

8

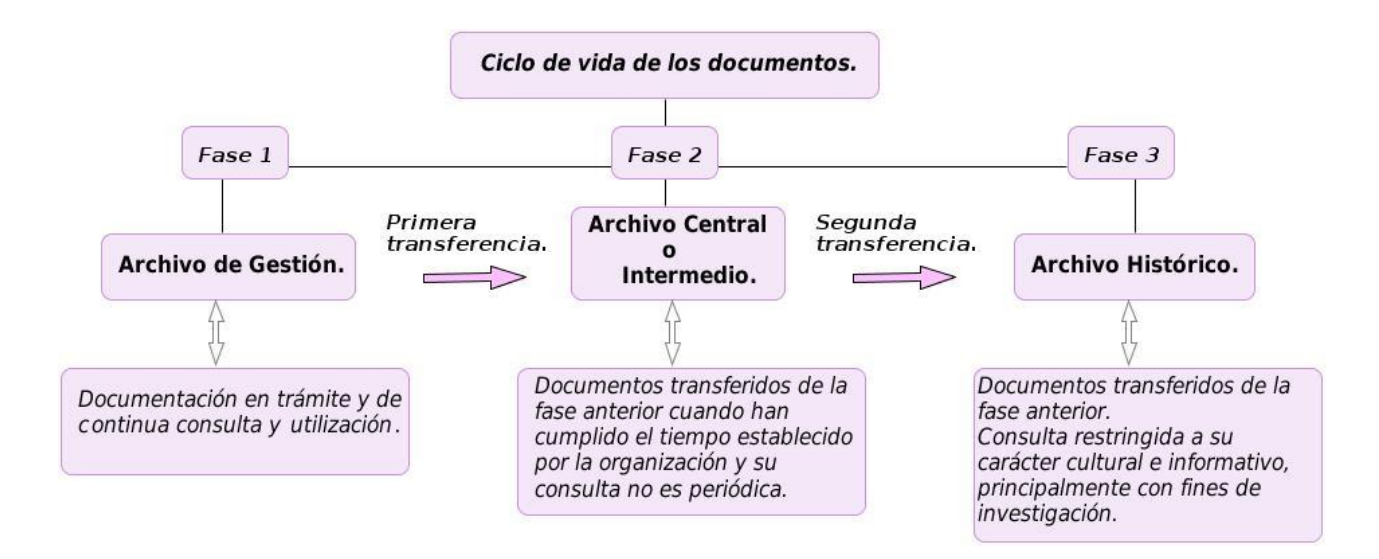

**Figura 1.1**: Ciclo de vida de los documentos.

Para el Manual de Archivo y Correspondencia el *archivo de gestión*: "es aquél donde se reúne la documentación en trámite, en busca de solución de los asuntos iniciados, la cual es sometida a continua utilización y consulta administrativa por las mismas oficinas u otras que las solicitan" (6).

Este mismo clasifica al *archivo central* como la: "unidad administrativa donde se agrupan documentos transferidos por los distintos archivos de gestión de la entidad, una vez finalizado su trámite, que siguen siendo vigentes y objeto de consulta por las propias oficinas y los particulares en general" (6).

Por su parte el Archivo General de la Nación clasifica al *archivo histórico* como la: "unidad responsable de organizar, describir, administrar y conservar a perpetuidad los documentos que después de haber concluido su vida semiactiva y haber adquirido valores útiles para la investigación histórica, científica y social (evidencial e informativo), constituyen la memoria histórica de su institución productora" (7).

Cada una de estas fases es de vital importancia para lograr un mayor desarrollo en las instituciones. Así como los archivos de gestión facilitan el control y el seguimiento de los documentos también son una fuente de consulta para la toma de decisiones. Los archivos centrales, por su parte, facilitan los principios de legalidad y transparencia que hacen vigente las acciones de las instituciones. Asimismo los archivos históricos permiten la consulta de los documentos cuyo valor científico e histórico compone la memoria de la institución creadora.

En la actualidad son diversos los programas de gestión de documentos utilizados por las instituciones para llevar a cabo esta tarea. Cada uno con características, objetivos y funcionalidades diferentes y propias de cada sistema. Estos se pueden aprovechar para cubrir necesidades de la institución, ayudando a que la toma de decisiones sea más sencilla y agilizar así los servicios que se brindan tanto internos como externos.

#### <span id="page-18-0"></span>**1.2 Características y perspectivas de los sistemas de gestión de documentos.**

Para implementar la gestión documental en una organización se hace necesario contar con un sistema que posibilite el trabajo con los documentos de forma sencilla, permitiendo así la colaboración entre los miembros de la organización. Fernández Valderrama cita a Myriam Mejía la que define el programa de gestión documental como "el conjunto de instrucciones en las que se detallan las operaciones para el desarrollo de los procesos de la gestión documental al interior de cada entidad, tales como producción, recepción, distribución, trámite, organización, conservación y disposición final de los documentos" (8).

Garrido, 2008 define como software de gestión documental "todas aquellas aplicaciones software creadas para la gestión de grandes volúmenes de recursos de información heterogénea" (9). Los sistemas de gestión de documentos poseen objetivos básicos para que estos sean de gran ayuda en los procesos de la empresa u organización. Entre estos procesos se encuentran facilitar el trabajo con los documentos y la socialización de la información para que esta se aproveche como recurso colectivo, evitándose así la duplicación de los documentos.

Estos sistemas se caracterizan por manejar grandes volúmenes de documentos, garantizar el acceso a la información actualizada, la gestión de procesos entre agentes internos y externos a la empresa u organización, además de la gestión de la información durante todo el ciclo de vida de los documentos.

## <span id="page-19-0"></span>**1.2.1 eXcriba<sup>4</sup> .**

La Dirección de Información de la Vicerrectoría de Investigación y Postgrado de la UCI en su "Perfil de producto sobre Software para la Gestión Documental y Archivística" hace un estudio de diferentes software de gestión de documentos. En este estudio se expone que este sistema: "permite realizar la gestión de los documentos que se generan o reciben a partir de sus funciones y responsabilidades dentro de una entidad mediante una interfaz de usuario sencilla, cómoda y flexible. El sistema informático está dirigido a todos los usuarios que generan y reciben documentos" (10).

Este es un sistema basado en el Alfresco, que permite el ciclo de vida de los documentos además de su gestión. Permite realizar diferentes acciones sobre los documentos como la creación y clasificación de estos, el control de versiones y el almacenamiento de los documentos en diferentes formatos electrónicos. Este sistema además de gestionar los trámites de los documentos que se generan o reciben y salvaguardar el patrimonio documental, automatiza el cuadro de clasificación.

#### <span id="page-19-1"></span>**1.2.2 AvilaDOC<sup>5</sup> .**

La Dirección de Información de la UCI define este sistema como: "una aplicación cliente/servidor destinada a oficinas y a personas que trabajan con un volumen considerable de documentación, permitiéndoles llevar el control de los documentos de entrada y de salida, y gestionar el tramitado interno de los mismos a través de la red, sin necesidad de copias, ni envíos físicos. La finalidad principal es digitalizar los archivos, y llegar a tener una oficina sin papeles" (10).

Esta aplicación permite llevar a cabo el control de los documentos y gestionar el transito de los documentos. Por otra parte ofrece un historial del documento desde que fue creado hasta su eliminación. AvilaDOC es una aplicación web desarrollada sobre software libre con una base de datos centralizada. (11)

 $\overline{a}$ 

<sup>&</sup>lt;sup>4</sup> Desarrollado por la Universidad de las Ciencias Informáticas.

<sup>&</sup>lt;sup>5</sup> Desarrollado por Desoft S.A.

#### <span id="page-20-0"></span>**1.2.3 Alfresco.**

Es un gestor de documentos electrónicos que permite controlar la creación, recepción, preservación y acceso de los documentos de una organización. Está basado en estándares abiertos, por lo que puede ser instalado en cualquier entorno como Microsoft Windows, Linux y Mac. Puede usar cualquier base de datos como MySQL, Oracle, PostgreSQL y Derby.

Funciona en cualquier navegador web como Mozilla Firefox e Internet Explorer. La seguridad y el control de acceso de los documentos son esenciales, permitiendo aplicar los permisos a espacio determinado (carpeta) o estos también pueden ser configurados para los elementos del contenido deseado (documentos).

Entre los beneficios de Alfresco están la gestión de documentos, colaboración, gestión de registros, gestión del conocimiento, gestión de contenidos web y de imágenes. Además este permite ser configurado y personalizado con gran facilidad para ser adaptado a las necesidades de cualquier organización.

En la gestión de documentos, Alfresco proporciona una mayor organización en la utilización de los servicios necesarios para crear, convertir, gestionar y compartir documentos electrónicos. A su vez proporciona la gestión de versiones, capacidades de búsqueda, visualización y muestra las relaciones y dependencias. (12)

#### *Alfresco PHP API.*

Alfresco provee una biblioteca de desarrollo de software, que le permite a un programador crear aplicaciones para un sistema concreto. Este proporciona soporte para desarrolladores que deseen ampliar o personalizar la plataforma.

Alfresco PHP proporciona una biblioteca PHP que permite el acceso remoto al repositorio de Alfresco a través de la API<sup>6</sup>, además de la integración con aplicaciones PHP.

 $\overline{a}$  $^6$  Un API es una serie de servicios o funciones ofrecidas a los programadores para desarrollar software.

#### <span id="page-21-0"></span>**1.2.4 Nuxeo.**

Es un gestor de documentos que se puede integrar al resto de aplicaciones empresariales facilitando así los procesos de negocios y la toma de decisiones. Nuxeo suministra una aplicación de escritorio para manejar el contenido almacenado de forma rápida.

Este sistema permite crear contenidos y subir documentos al repositorio. Además permite la edición de documentos Microsoft Office, Open Office y otros formatos, ya sea en Linux o Windows, en Firefox o Internet Explorer.

El sistema permite gestionar las versiones de forma sencilla. Mantener el control de los cambios que se efectúan en los documentos, recuperarlos con los cambios realizados con anterioridad y conservar el historial de acciones realizadas sobre estos. (13)

#### <span id="page-21-1"></span>**1.2.6 SharePoint.**

Este sistema permite que los usuarios puedan realizar diferentes actividades entre las que se encuentran el registro de documentos en un repositorio centralizado, asociarles perfiles y metadatos. También permite clasificar y categorizar documentos, controlar tanto sus versiones como su edición.

Gestionar ciclos de aprobación y publicación, buscar documentos e información distribuida en distintos servidores, sistemas de ficheros o sitios web son otra de las bondades de este sistema. Además de la suscripción a documentos y discusión en torno a los mismos y su seguridad está basada en perfiles o roles de usuario.

Este sistema permite organizar las tareas alrededor de espacios de trabajo que se corresponden a una colección de documentos en distintos formatos (office, html, tiff, pdf). También permite la organización de contenidos indexados procedentes de otras bases de datos externas, carpetas, categorías, usuarios y permisos, así como tipos documentales o perfiles.

Los espacios de trabajos se dividen en dos, dependiendo de su funcionalidad, están los orientados a la gestión documental y aquellos cuyo objetivo es la recuperación textual de contenidos, los que son considerados similares a un indexador de una intranet. (14)

13

## <span id="page-22-0"></span>**1.2.7 Consideraciones sobre los sistemas de gestión documental.**

El estudio de los diferentes sistemas de gestión de documentos permitió la selección de Alfresco para ser usado como repositorio. Este sistema permite grandes ventajas para la gestión de documentos. Además permite la integración con otras aplicaciones a través de la API que este sistema propone para ello.

## <span id="page-22-1"></span>**1.3 Sistema de Gestión de Contenidos usados a nivel mundial.**

Los Sistemas de Gestión de Contenidos (CMS) proveen un entorno que facilita la actualización, mantenimiento y ampliación de la Web con la colaboración de múltiples usuarios. En la actualidad la variedad de CMS utilizados a nivel mundial es elevada. Buscar el adecuado para la realización de un software es complejo. Por lo general los usuarios tienen tendencias a usar el que más conocen, aunque este no se adapte a sus necesidades. (15)

Según w3techs<sup>7</sup>, entre la lista de los 5 CMS más usados están (16):

- WordPress: 55.3%
- Joomla: 11.0%
- Drupal: 6.0%
- $v$ Bulletin: 5.7 %
- Blogger: 2.7%

# <span id="page-22-2"></span>**1.3.1 WordPress.**

 $\overline{a}$ 

WordPress es una avanzada plataforma semántica de publicación personal orientada a la estética, basado en PHP y licenciado bajo GPL. La funcionalidad principal de WordPress sigue siendo el blogging8, aunque con distintos plugins9 se pueden realizar desde galerías de imágenes hasta sitios de comercio electrónico.

Este provee funcionalidades básicas que permiten la inserción de videos, imágenes, y otro tipo de archivos multimedia. Actualmente existe una gran comunidad oficial, tanto profesional como de usuarios,

 $^7$  w3techs.com: Organización que se encarga de analizar el uso de diferentes tecnologías usadas para el desarrollo y la ejecución de sitios web en internet.

 $^8$  Este término no tiene una traducción específica al español pero se refiere a la acción de crear o escribir en un blog. Un blog, también llamado bitácora, es un sitio web fácil de crear y utilizar, el cual permite, entre otras cosas, publicar y compartir contenidos.

 $^9$  En castellano se le llama complemento. Un plugin es un módulo de hardware o software que añade una característica o un servicio específico a un sistema más grande.

dedicada a ampliar las funcionalidades de este CMS. (17)

#### <span id="page-23-0"></span>**1.3.2 Joomla.**

Es uno de los CMS de código abierto más populares. La interfaz es relativamente simple y directa, con distintas secciones para manejar artículos, menús y multimedia. Con este CMS es posible realizar desde sitios de comercio electrónico, revistas online, intranets hasta redes sociales.

Este CMS permite la extensión de sus funciones a través de plugins, aunque es frecuente que sus módulos de mayor calidad sean de pago. Se caracteriza por tener una amplia comunidad de desarrolladores, manteniendo así, el acceso libre al código fuente del sistema. Es un código abierto programado mayoritariamente en PHP. (18)

# <span id="page-23-1"></span>**1.3.3 Drupal<sup>10</sup> .**

Drupal es un CMS de código abierto poderoso que puede ser utilizado para el desarrollo desde sitios corporativos hasta sitios de comercio electrónico o redes sociales. La interfaz es muy simple, con vínculos que permiten crear y/o editar contenidos, o administrar usuarios y permisos.

Drupal estructura los contenidos en elementos básicos (Ver Figura 1.2) como son los nodos (nodes), módulos (modules), bloques y menús (blocks & menus), permisos de usuario y plantillas (templates).

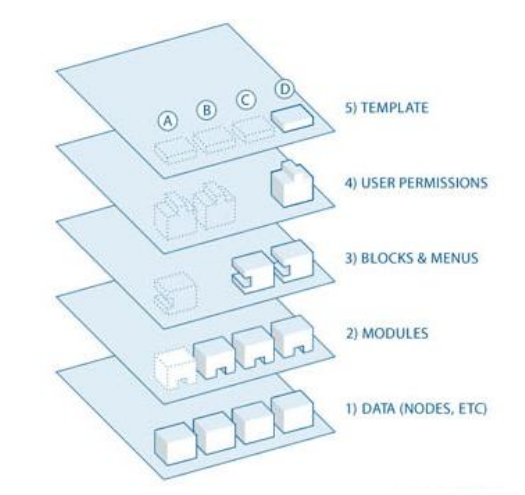

**Figura 1.2**: Estructura de Drupal (Tomado de: comunic-art.com).

 $\overline{a}$ 

 $10$ www.drupal.org

Los nodos son los elementos básicos en el cual Drupal almacena la información, es decir los contenidos. Por su parte los módulos son los elementos que operan sobre los nodos y otorgan funcionalidad a Drupal, permitiendo incrementar sus capacidades o adaptarlas a las necesidades de cada sitio web.

Los bloques y menús permiten estructurar y organizar los contenidos en la página web. Los permisos de usuarios permiten especificar que tareas pueden realizar y a que contenidos puede acceder cada tipo de usuario.

Por otro lado la capa de temas es la que establece la apariencia gráfica o estilo de la información que se le muestra al usuario.

Este CMS posee una comunidad de usuarios variada y amplia, con gran cantidad de documentación tanto para desarrolladores como para los usuarios finales. Además de numerosos módulos disponibles para añadir funcionalidades más allá del contenido básico de administración. Drupal posee un conjunto de módulos que le permiten el trabajo con otras aplicaciones como es el caso de Alfresco. (19)

#### <span id="page-24-0"></span>**1.3.4 Módulos para la integración con Alfresco.**

#### **GMV Alfresco.**

Existe en la comunidad de Drupal un módulo que permite la integración de este con Alfresco. Lo que supone grandes posibilidades, ventajas y ahorro de trabajo. Esta integración se realiza usando SOAP como protocolo de comunicación.

Es posible referenciar los documentos desde otro tipo de contenido dado que el módulo principal proporciona un nuevo tipo de contenido perfectamente referenciable. Está compuesto por un conjunto de módulos que ofrecen múltiples funcionalidades. Este módulo está disponible solo para Drupal 6.x. (20)

#### **CMIS.**

CMIS (Content Management Interoperability Services), es un estándar abierto que permite el control de diversos gestores de contenidos y repositorios documentales. Para ello, CMIS define una serie de mecanismos estándares de comunicación como Web Services o RESTful AtomPub.

16

El módulo CMIS API tiene como objetivo proporcionar un API para la integración de CMS con gestores documentales. Provee un API para la conexión a los sistemas compatibles con CMIS de forma bidireccional, de forma tal que sincroniza el contenido entre los sistemas documentales y Drupal.

El objetivo general del módulo es proporcionar una interfaz en Drupal para los sistemas gestores de documentos. La configuración de este módulo se hace a través del fichero setting.php de Drupal, lo que supone que todos los eventos que se realicen estarán registrados por un solo usuario, por el que ha sido configurado el servido de Alfresco en dicho archivo. Además de la visualización de los contenidos del repositorio este módulo contiene sub-módulos que permiten la sincronización, realización de consultas SQL al repositorio Alfresco y la visualización de las propiedades generales del repositorio. (21)

#### <span id="page-25-0"></span>**1.3.5 Selección del CMS.**

Para el desarrollo del módulo para la gestión de documentos administrativos se utilizará el CMS Drupal, por ser el seleccionado para la construcción del portal del Grupo GIC, del cual este módulo formará parte. Además la existencia de módulos en Drupal que permiten su integración con el gestor de documentos Alfresco contribuirá a su desarrollo.

#### <span id="page-25-1"></span>**1.4 Metodología de desarrollo de software.**

Se define una metodología como: "el conjunto de procedimientos, técnicas, herramientas y un soporte documental que ayudan a los desarrolladores a realizar nuevos software" (22).

Estas surgen ante la necesidad de utilizar procedimientos y técnicas que permitan desarrollar un producto informático. Se puede decir que en la actualidad las metodologías se dividen en dos grupos. Las llamadas metodologías pesadas y las ágiles.

Las pesadas se centran en los procesos y tareas a desarrollar, herramientas a utilizar, y requiere una extensa documentación que se va generando durante el ciclo de vida del software. Las ágiles se encargan de valorar más al individuo y las iteraciones que se realizan que a las herramientas o los procesos que se utilizan. En estas no se genera una documentación extensa sino que le concede mayor importancia a un producto de software que funcione.

En la actualidad son disímiles las metodologías que se utilizan, ya que esto está en dependencia de la magnitud del proyecto de software y de las necesidades propias. Algunas de las metodologías más

17

usadas para el desarrollo de software son la Programación Extrema (XP), Scrum y Proceso Unificado de Desarrollo (Rational Unified Process). (23)

# <span id="page-26-0"></span>**1.4.1 Proceso Unificado de Desarrollo (RUP).**

Los aspectos que definen esta metodología y la convierte en única son el estar dirigida por casos de uso, ser iterativa e incremental y centrada en la arquitectura. Al estar dirigida por casos de uso se refleja lo que los usuarios futuros necesitan.

Esta metodología plantea la implementación del proyecto a desarrollar en iteraciones con lo que se pueden definir objetivos por cada iteración. En este modelo se tienen en consideración las variaciones de los requisitos y facilita la reutilización al identificar partes comunes. Se centra en la arquitectura ya que esta muestra una visión común del sistema completo, en la que el equipo de proyecto y usuarios deben estar de acuerdo.

Esta metodología tiene como filosofía, principios clave entre los que se encuentran:

- **La adaptación del proceso**: el proceso debe adaptarse a las características de la organización para la que se desarrolla el software.
- **Colaboración entre el equipo**: la comunicación fluida para coordinar requerimientos, desarrollo, evaluaciones, planes y resultados es indispensable.
- **El valor iterativo:** el producto se entrega de forma iterada, donde en cada una de estas se evalúa la calidad y estabilidad y se analiza la opinión del cliente.

RUP define **quién**, **cómo**, **cuándo** y **qué** debe hacerse durante todo el desarrollo del software. Divide la construcción de un proyecto de software en cuatro fases, las cuales definen su ciclo de vida: **Inicio**, **Elaboración**, **Construcción** y **Transición**.

- **Inicio**: se identifican los principales casos de uso y los riesgos. Se define el alcance del proyecto.  $\bullet$
- **Elaboración**: se completan los casos de uso y se eliminan los riesgos, además de definir cuál arquitectura va a ser usada.
- **Construcción**: compuesto por una o varias iteraciones, en las cuales se incorporan los casos de uso de forma sucesiva. El objetivo de esta fase es conseguir que el programa funcione e implementarlo.

**Transición**: se instala el producto en el cliente y se capacita a los usuarios.

Posee como características principales la asignación de tareas y responsabilidades, así como permite mantener un estricto control sobre los cambios realizados. (24)

# <span id="page-27-0"></span>**1.4.2 Programación extrema (XP).**

XP por sus siglas en inglés es una metodología ágil centrada en fortalecer las relaciones entre el cliente y el equipo de desarrollo como factor esencial para el éxito en desarrollo de software. Está basada en la simplicidad, la comunicación y el reciclado continuo de código.

En esta metodología la retroalimentación entre el equipo de desarrollo y el cliente es fundamental ya que este es quien se encarga de decidir qué se implementa, añadiendo o eliminando requisitos en cualquier momento del desarrollo del software.

Esta metodología posee cuatro fases principales: planificación, diseño, codificación y pruebas. Está caracterizada principalmente por el desarrollo iterativo e incremental, donde se van agregando pequeñas mejoras al sistema durante todo su desarrollo.

Los roles definidos por esta metodología son: programador, cliente, encargado de pruebas, encargado de seguimiento, entrenador, consultor y gestor.

En esta metodología existe una mayor simplicidad de la documentación generada. Se recomienda un diseño simple para agilizar el desarrollo y rendimiento del software. Además de los ciclos de desarrollo cortos. (25) (26)

# <span id="page-27-1"></span>**1.4.3 Scrum.**

Es una metodología ágil para la gestión y desarrollo de software basada en un proceso iterativo e incremental. Se emplea en entornos que trabajan con requisitos inestables y que requieren rapidez y flexibilidad. Es conveniente usarla en entornos complejos, donde la necesidad de obtener resultados es urgente. Esta genera poca documentación y está caracterizada por ser enfocada en el nivel de gestión, priorizado por y para equipos auto-organizados y multifuncionales. Utiliza equipos pequeños como la

mejor forma de dividir la organización. También divide el trabajo en listas de entregables. En esta metodología el cliente juega un papel fundamental ya que en colaboración con este se actualizan las prioridades.

Una característica de esta metodología es la realización de reuniones a lo largo del proyecto, siendo esto un factor esencial para la coordinación e integración. En ambientes de trabajo abiertos se destaca la retroalimentación y se reconocen los errores. Un software que utilice Scrum como metodología transita por el planeamiento y la arquitectura o diseño de alto nivel, el desarrollo de las funcionalidades y el cierre, el cual incluye la documentación final, el conjunto de pruebas y la versión final. (27)

#### <span id="page-28-0"></span>**1.4.4 Consideraciones sobre las metodologías.**

Con el análisis de las metodologías antes mencionadas así como la solución que se desea realizar, se concluyó que es conveniente y más factible usar la metodología XP, debido a que es una de las metodologías más conocida, utilizada y exitosa, tanto en la universidad como en el mundo, para el desarrollo de proyectos pequeños. Se adapta, en gran medida, tanto al tipo de proyecto a desarrollar como a las condiciones para la elaboración de este trabajo. Una de las ventajas que brinda esta metodología es la constante retroalimentación del cliente con el equipo de desarrollo, siendo este parte esencial del grupo de trabajo.

#### <span id="page-28-1"></span>**1.5 Lenguajes de programación.**

En la actualidad el número de lenguajes de programación ha aumentado de forma gradual y en correspondencia a las necesidades y exigencias de la sociedad en la que hoy se vive.

Muchos son los que definen un lenguaje de programación como "aquel elemento dentro de la informática que nos permite crear programas mediante un conjunto de instrucciones, operadores y reglas de sintaxis; que pone a disposición del programador para que este pueda comunicarse con los dispositivos hardware y software existentes" (28).

Los lenguajes de programación pueden usarse para crear programas que controlen el comportamiento físico y lógico de una máquina. Están formados por un conjunto de símbolos, reglas sintácticas y semánticas que definen su estructura y el significado de sus elementos y expresiones.

20

A continuación se hará una relación de los principales lenguajes de programación que actualmente se emplean a nivel mundial. Se determinará mediante un análisis de las características de los mismos el que se adecue a las necesidades de este trabajo.

#### <span id="page-29-0"></span>**1.5.1 Preprocessed Hypertext Pages (PHP).**

PHP es un lenguaje script utilizado para el desarrollo web y puede ser embebido en páginas HTML. Con una sintaxis similar a C, Java y Perl, este lenguaje hace posible el desarrollo de páginas web que se generen dinámicamente y de forma rápida, y puede ejecutarse en distintos tipos de servidores web. (29)

Es muy fácil de aprender, se caracteriza por ser un lenguaje muy rápido, soporta la orientación a objeto, clase y herencia. Es multiplataforma y tiene una capacidad de conexión con la mayoría de los manejadores de bases de datos. (30)

#### <span id="page-29-1"></span>**1.6 Herramientas de desarrollo de software.**

Las herramientas de desarrollo de software han aumentado de forma paulatina con el desarrollo de la informática. En la industria del software existen dos formas de clasificarlas, privativas y libres.

#### <span id="page-29-2"></span>**1.6.1 Entorno de Desarrollo Integrado (IDE) NetBeans.**

NetBeans es un IDE disponible para Windows, Mac, Linux y Solaris, de código abierto. Constituye una plataforma de aplicaciones que permite a los desarrolladores crear rápidamente sitios web, aplicaciones de escritorio y aplicaciones móviles utilizando la plataforma Java, así como PHP, JavaScript, Ruby, Groovy y C / C + +. Está escrito en Java pero puede servir para cualquier otro lenguaje de programación. Existe además, un número importante de módulos para extender el NetBeans IDE. El cual es un producto libre y gratuito sin restricciones de uso.

Este IDE aporta mejoras en cuanto a rendimiento con respecto a otras plataformas y cuenta con un completamiento de código superior a otros entornos, lo que economiza el tiempo de los desarrolladores. (31) Por las características antes expuestas y por ser una herramienta libre, que ofrece una amplia documentación y formación de recursos, se selecciona NetBeans para implementar la solución de la presente investigación.

#### <span id="page-30-0"></span>**1.7 Sistemas Gestores de Bases de Datos.**

Coincidiendo con Sánchez Asenjo un Sistema Gestor de Bases de Datos (SGBD) "es el software que permite a los usuarios procesar, describir, administrar y recuperar los datos almacenados en una base de datos" (32).

Estos proporcionan un conjunto de programas que permiten crear y mantener una base de datos, asegurando su integridad, confidencialidad y seguridad. Se compone de un lenguaje de definición de datos, de manipulación de datos y de un lenguaje de consulta. Un SGBD permite definir los datos a distintos niveles de abstracción y su manipulación.

## <span id="page-30-1"></span>**1.7.1 PostgreSQL.**

PostgreSQL es un gestor de bases de datos de código abierto y multiplataforma. Debido a la liberación de la licencia, PostgreSQL se puede usar, modificar y distribuir de forma gratuita para cualquier fin, ya sea privado, comercial o académico. El número de bases de datos que soporta es ilimitado, presenta gran escalabilidad y rendimientos. (33).

#### <span id="page-30-2"></span>**1.8 Servidor web Apache.**

Es una tecnología gratuita de código abierto. Es implementado de forma colaborativa por un grupo de voluntarios de todo el mundo que mediante la Internet planifican y desarrollan el servidor y la documentación de este. Este servidor funciona en varios sistemas operativos. Gestiona la mayor parte de las funciones de lógica de negocio y de acceso a los datos de la aplicación. Los beneficios principales en la aplicación de esta tecnología son la centralización y disminución de la complejidad en el desarrollo de aplicaciones.

Apache es un servidor web altamente configurable y de diseño modular, capaz de ampliar su funcionalidad y calidad de servicios. Trabaja en conjunto con gran cantidad de lenguajes de programación como PHP, Perl y Java (34)

#### <span id="page-31-0"></span>**1.9 Conclusiones parciales del capítulo.**

El análisis de las diferentes definiciones y características relacionadas con la gestión documental y los sistemas de gestión de documentos permitió adquirir el conocimiento necesario sobre las ventajas de estos sistemas. Para guiar el desarrollo de sistemas informáticos es necesaria la utilización de una metodología que permita llevar a cabo este proceso de forma rápida y organizada, por lo cual, para la implementación de la solución se seleccionó la metodología XP. Por otro lado el módulo será desarrollado con la ayuda del CMS Drupal, pues será integrado al portal del Grupo GIC y como lenguaje de programación se utilizará PHP.

# *Capítulo II: Planificación y diseño de la solución.*

#### <span id="page-32-1"></span><span id="page-32-0"></span>**Introducción.**

Actualmente en el Centro de Tecnologías para la Formación no existe un sistema capaz de gestionar los documentos administrativos que en este se generan. Esto imposibilita la disponibilidad y accesibilidad de los documentos para todos los que necesiten. Este capítulo estará dedicado a las dos primeras fases que XP propone para la construcción de software: Planificación y Diseño. Para la obtención de los artefactos generados por estas fases, el equipo de desarrollo deberá conocer los procesos vinculados al campo de acción.

## <span id="page-32-2"></span>**2.1 Procesos vinculados al campo de acción.**

Actualmente en el Centro FORTES los procesos vinculados a la gestión de los documentos que en este se generan se hace de forma manual. El mismo obstaculiza el buen funcionamiento de la organización. Esta situación provoca que en ocasiones exista atraso en la información a entregar ya que no existe un correcto acceso a los documentos relacionados con esta.

Debido a que la información no se encuentra almacenada de forma centralizada, en ocasiones, imposibilita la comunicación y divulgación de disimiles documentos de gran importancia para la organización. Por otra parte el Grupo GIC no puede gestionar la documentación generada ya que la misma no se encuentra disponible, clasificada ni estandarizada hasta el momento.

#### <span id="page-32-3"></span>**2.2 Propuesta de la solución planteada.**

Para darle solución al problema planteado se decide desarrollar un módulo para la gestión de documentos administrativos que se integre al portal de Grupo GIC. El módulo permitirá gestionar la documentación administrativa generada en el Centro FORTES. Una vez que el usuario tenga acceso al módulo podrá gestionar fácilmente los documentos. El usuario será capaz de gestionar los espacios de trabajo y contenidos.

Este modulo será confeccionado con Drupal 7 para evitar incompatibilidad a la hora de integrarse al portal de GIC. Para ello también se hará uso de la biblioteca que provee Alfresco, la que está escrita en varios lenguajes, Java, Ruby, PHP entre otros, debido al amplio conocimiento que existe en la Universidad sobre el lenguaje PHP y la facilidad del mismo para su aprendizaje, se acordó el uso de la PHP SDK la cual presenta un amplio desarrollo y permite el control y gestión total sobre el repositorio de Alfresco.

## <span id="page-33-0"></span>**2.3 Personas relacionadas con el módulo.**

Cuando se hace referencia a una persona relacionada con el sistema, esto indica que todo individuo de una forma u otra va a interactuar con la aplicación, incluyendo a los que van a mantener el sistema actualizado.

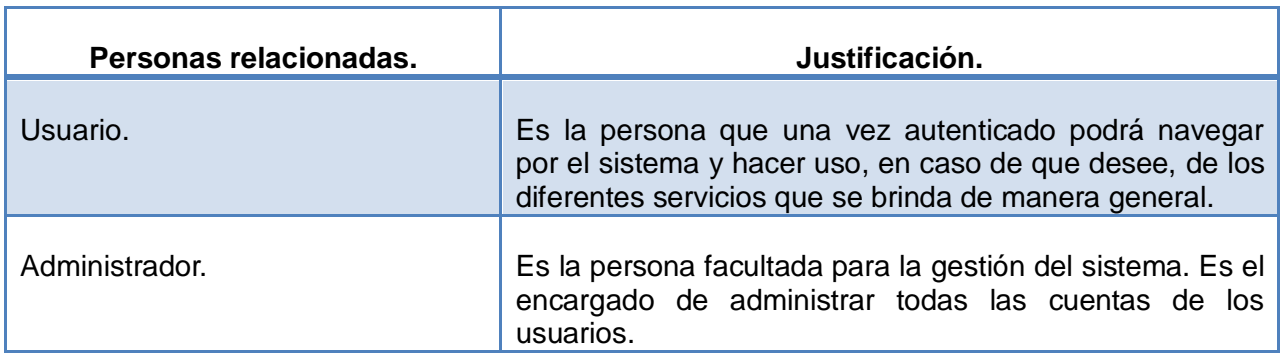

**Tabla 2.1**: Personas relacionadas con el módulo.

#### <span id="page-33-1"></span>**2.4 Descripción del sistema propuesto.**

Para recopilar las necesidades del cliente se realiza un estudio de cuáles son sus necesidades, la que tiene como finalidad la obtención de las funcionalidades que debe presentar el módulo.

Para determinar dichas necesidades se utilizó la técnica de la "entrevista" con el fin de reunir información durante las conversaciones con el usuario o cliente para aumentar el volumen de información a establecer sobre el módulo que se desea proponer.

#### <span id="page-33-2"></span>**2.4.1 Lista de reserva del producto.**

Mediante entrevistas realizadas al personal de las diferentes áreas del Centro FORTES [\(Anexo 1\)](#page-66-0) se detectó la ausencia de un sistema capaz de gestionar la documentación generada por estos, al igual que la ausencia de un espacio centralizado para una mejor localización de la documentación. Con estas entrevistas se obtuvieron algunas de las necesidades básicas de las diferentes áreas para la correcta gestión de los documentos. Entre las necesidades obtenidas en las entrevistas están:

- 1. Gestionar contenido.
	- I. Crear contenido.
	- II. Eliminar contenido.
- III. Cargar contenidos al repositorio.
- 2. Actualizar ciclo de vida de los documentos.
- 3. Mostrar repositorio.

Además se proponen las siguientes funcionalidades para una correcta gestión de los documentos:

- 4. Mostrar propiedades.
- 5. Gestionar espacios.
	- I. Crear espacio.
	- II. Eliminar espacio.

#### <span id="page-34-0"></span>**2.5 Fase de Planificación.**

Esta es la fase en la que el cliente describe de forma general las necesidades mediante historias de usuarios. Es aquí donde el equipo de desarrollo se familiariza con la tecnología y herramientas que utilizará para el desarrollo del módulo. Por otro lado el cliente establece las prioridades de las historias de usuarios, los desarrolladores hacen la estimación de esfuerzo para el desarrollo de las mismas. Se determina el cronograma llegando a un acuerdo sobre la primera entrega y se elabora como resultado un plan de entrega.

#### <span id="page-34-1"></span>**2.5.1 Historias de usuarios (HU).**

Las historias de usuarios son escritas por el cliente como descripciones cortas de lo que el sistema debe hacer. Estas son utilizadas para especificar las características que el módulo debe tener. Deben ser programadas entre una y tres semanas. Las historias de usuario están compuestas por:

**Nro:** Número sucesivo a partir del 1.

- **Nombre:** Identifica la historia de usuario en cuestión.
- **Usuario:** Usuario que ejecuta la historia de usuario.
- **Puntos de estimación:** Permiten estimar la duración de la implementación.
- **Iteración asignada:** Precisa la iteración a la que pertenece la historia de usuario.  $\bullet$  .
- **Nivel de complejidad:** Define la complejidad técnica que supone desarrollar la historia de usuario desde el punto de vista del programador.
- **Prioridad en el negocio:** Define la relevancia e impacto de la historia de usuario para el negocio de acuerdo con las necesidades del usuario.
- **Descripción:** Explica en que consiste la historia de usuario, teniendo en cuenta las acciones realizadas por el usuario y la respuesta brindada por el sistema.

# **Iteración 1:**

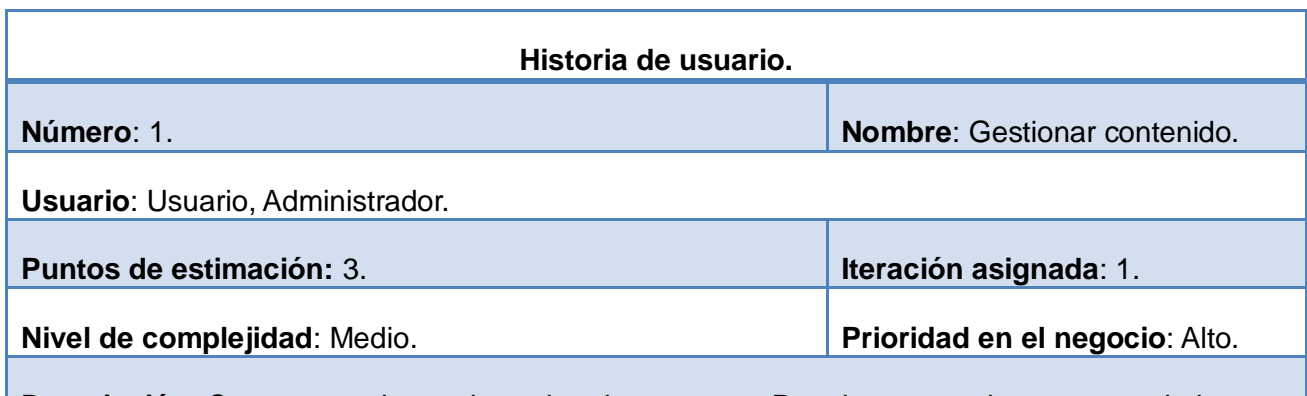

**Descripción**: Se encarga de gestionar los documentos. Permite cargar documentos al sistema, además de eliminar los existentes o crear nuevos.

**Tabla 2.2**: HU: Gestionar contenido.

#### **Iteración 2:**

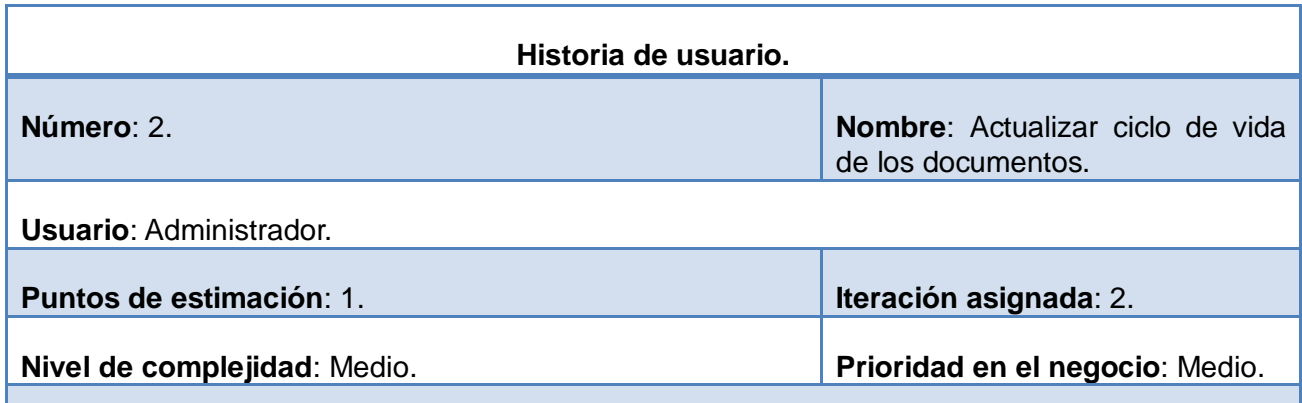

**Descripción**: Esta será la encargada de realizar el tránsito de los documentos, durante su ciclo de vida, de forma automática.

**Tabla 2.3**: HU: Actualizar estado de los documentos.

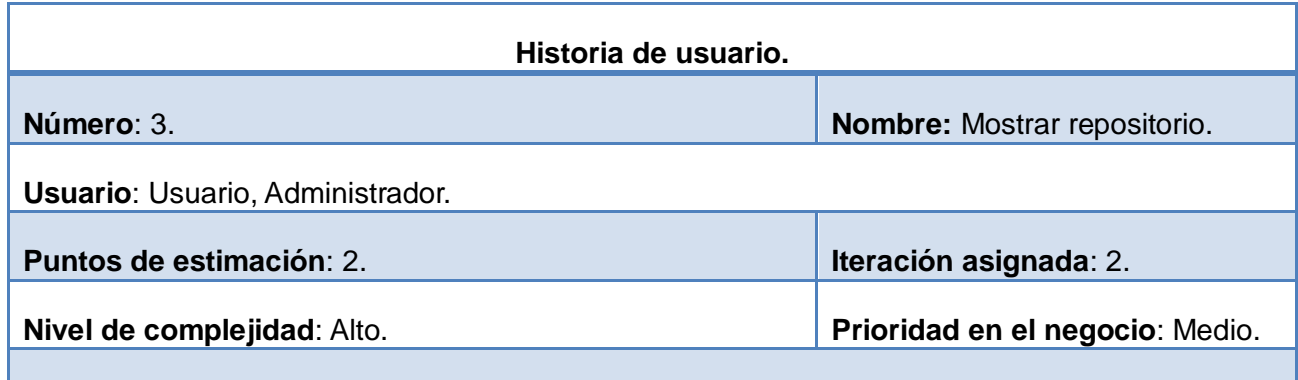

**Descripción**: Inicia cuando el usuario selecciona la opción repositorio. La misma mostrará los elementos del repositorio.

**Tabla 2.4**: HU: Mostrar repositorio.

#### **Iteración 3:**

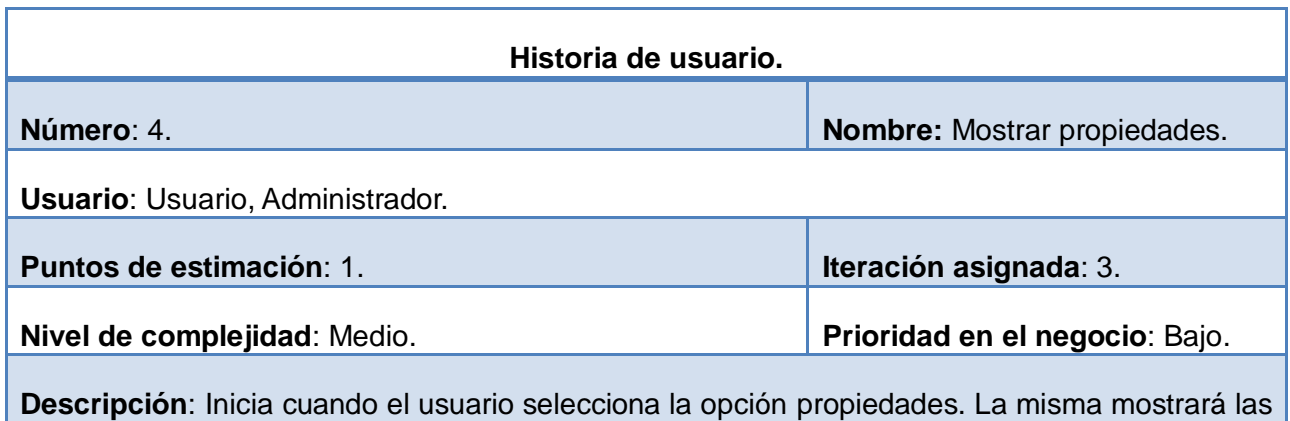

propiedades del elemento correspondiente.

**Tabla 2.5**: HU: Mostrar propiedades.

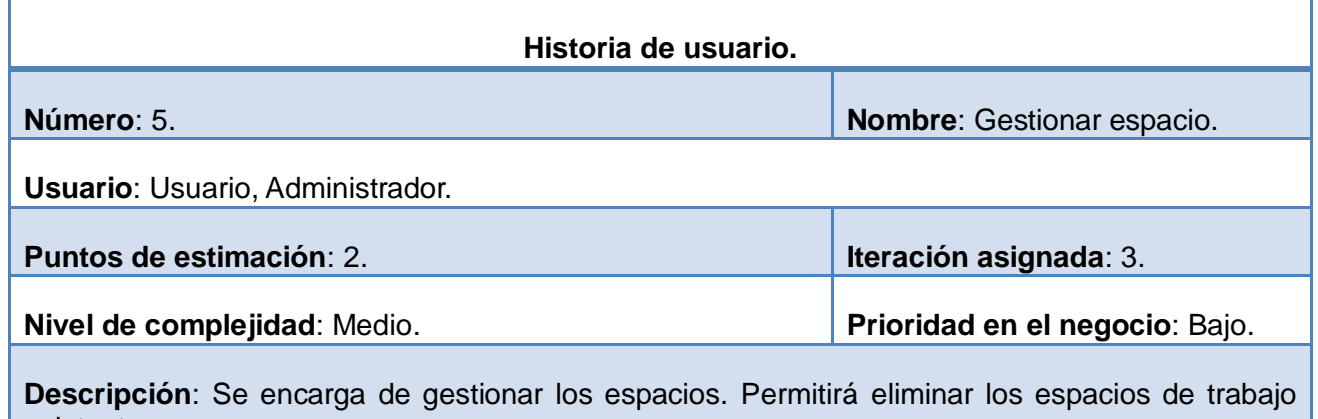

existentes o crear nuevos.

**Tabla 2.6**: HU: Gestionar espacio.

#### <span id="page-37-0"></span>**2.5.2 Estimación de esfuerzo.**

Realizar la estimación de esfuerzo que arroja cada historia de usuario es fundamental ya que su objetivo de obtener un mejor desarrollo del sistema, como se muestra en la tabla 2.7.

Para el desarrollo de la solución propuesta al problema planteado, se realizó una estimación de esfuerzo

en semanas para cada una de las historias de usuario, arrojando los siguientes resultados:

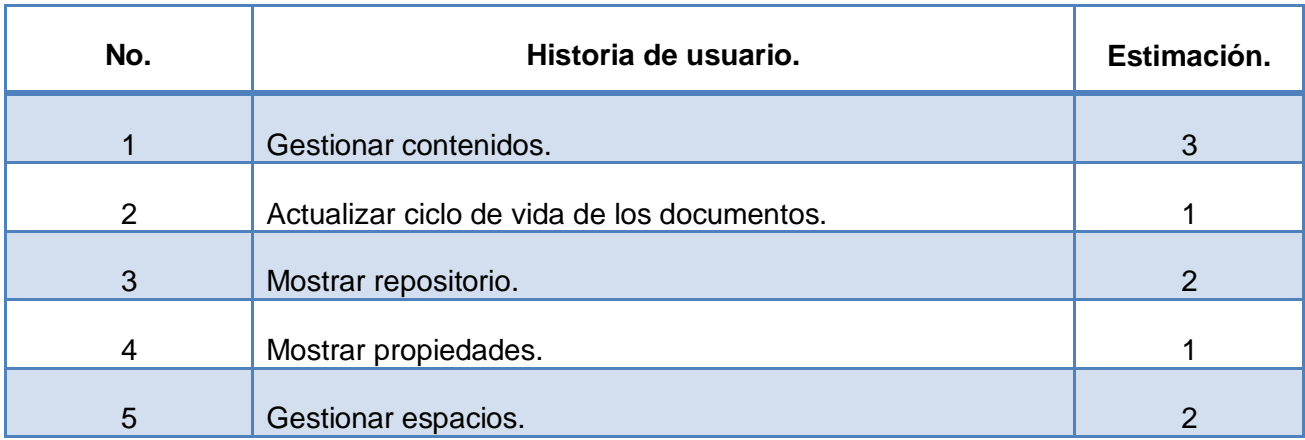

#### **Tabla 2.7**: Estimación de esfuerzo.

# <span id="page-38-0"></span>**2.5.3 Plan de iteraciones.**

En el plan de iteraciones se especifican exactamente cuáles son las historias de usuario que serán implementadas en cada iteración del sistema.

Después de definidas las historias de usuarios y el esfuerzo por cada una de ellas, se decide que el desarrollo de la aplicación se llevará a cabo en tres iteraciones, las que se describen a continuación:

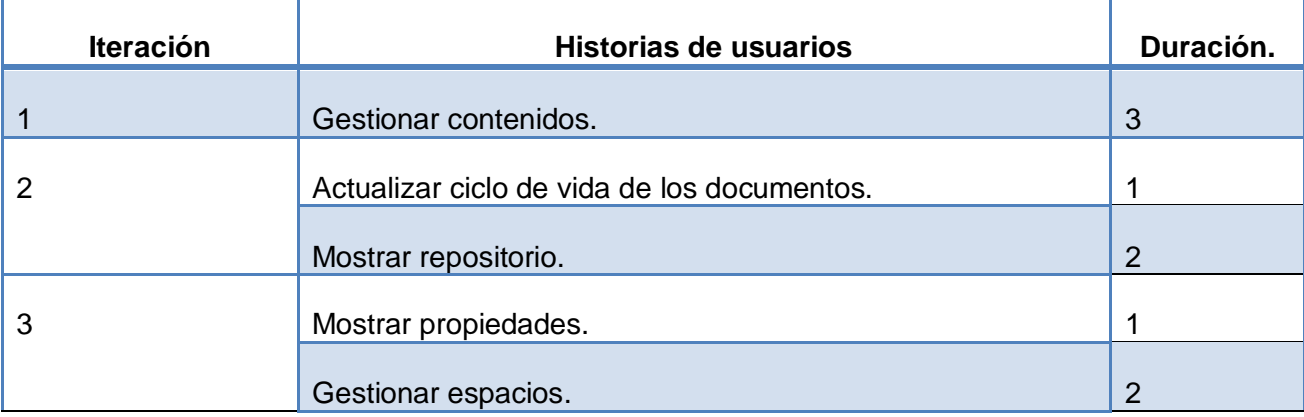

**Tabla 2.8**: Plan de duración de las iteraciones.

## <span id="page-39-0"></span>**2.6 Fase de Diseño.**

En esta fase se usan las tarjetas CRC (Contenido, Responsabilidad y Control) en lugar de la relación de clases mediante diagramas. Estas son técnicas del diseño orientadas a objetos, donde las tarjetas representan un objetos y su relación. En este caso Drupal no es orientado a objeto, y para generar este artefacto por la importancia que tiene, se adopta lo siguiente nomenclatura: cada tarjeta será un archivo, las responsabilidades serán las funciones que realiza y sus colaboradores los archivos que son necesario para su funcionamiento.

Las tarjetas CRC están compuestas por:

- **Clase:** Nombre de la clase a la que se está haciendo referencia.
- **Responsabilidades:** Es la descripción de la responsabilidad de la clase en cuestión.
- **Colaboraciones:** Indica con cuales otras clases se requiere relación para cumplir la responsabilidad.

A continuación se presentan las tarjetas CRC de la propuesta de solución:

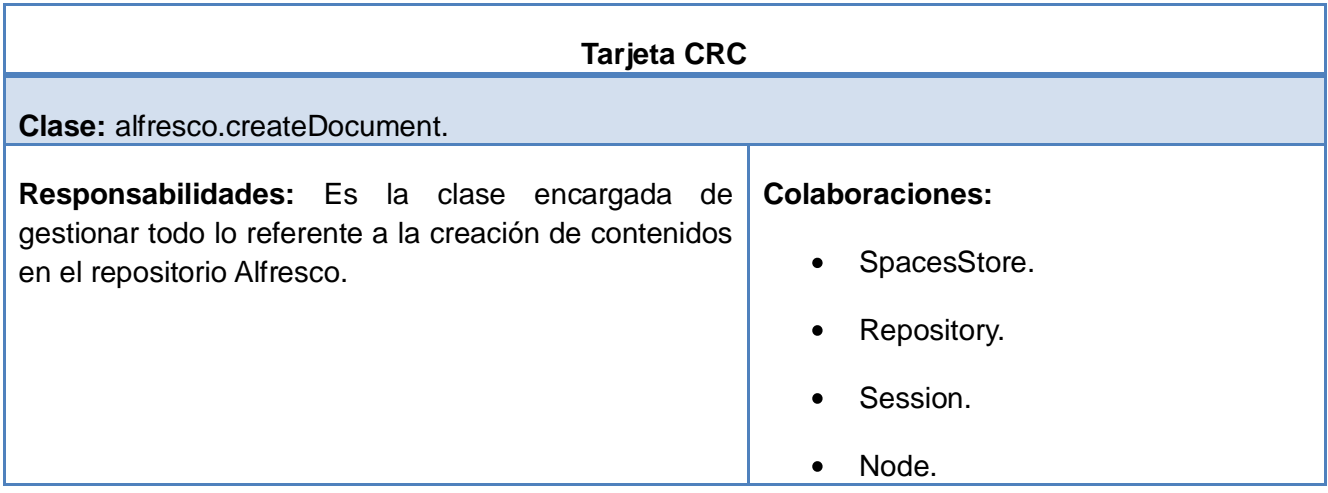

**Tabla 2.9**: Tarjeta CRC alfresco.createDocument.

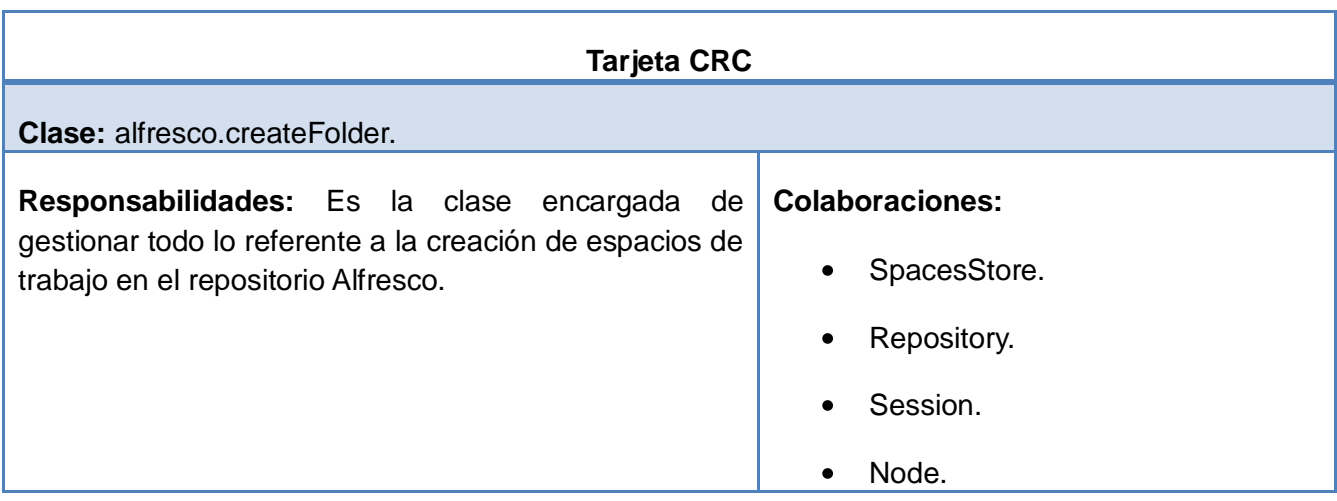

**Tabla 2.10**: Tarjeta CRC alfresco.createFolder.

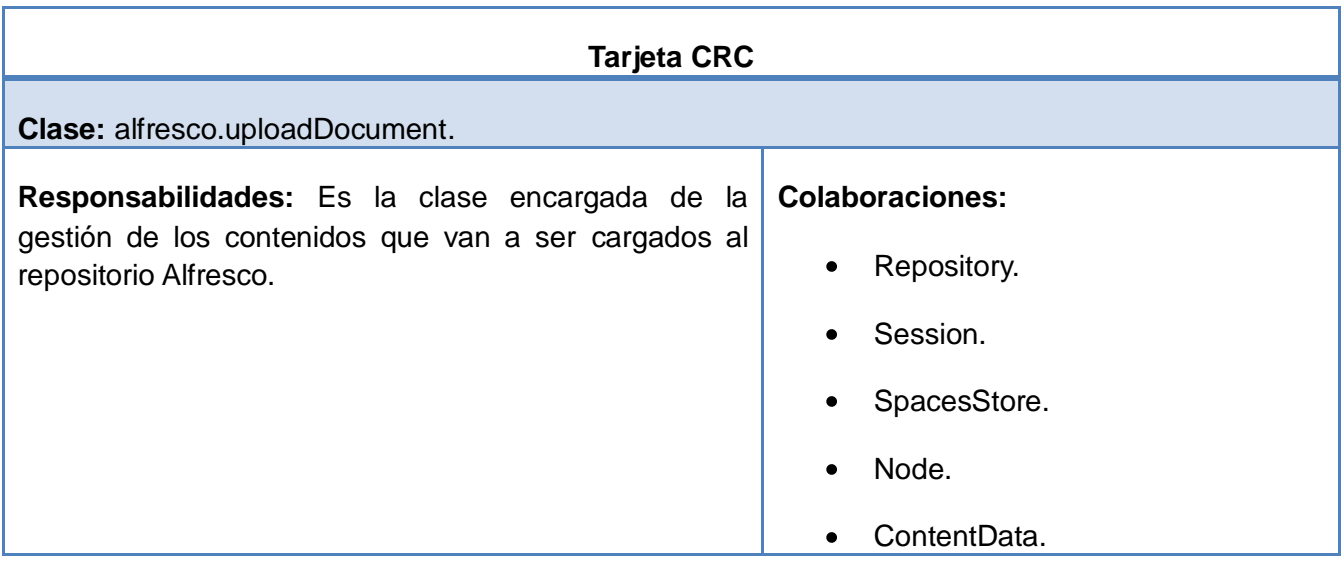

**Tabla 2.11**: Tarjeta CRC alfresco.uploadDocument.

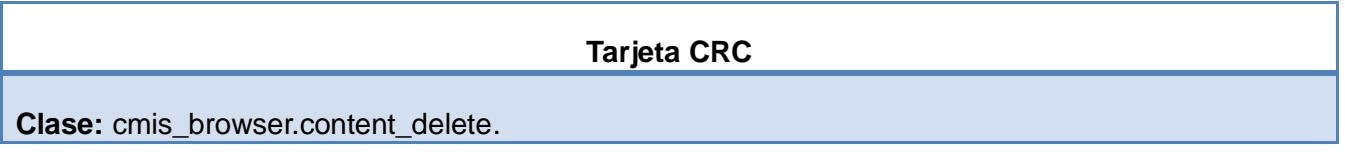

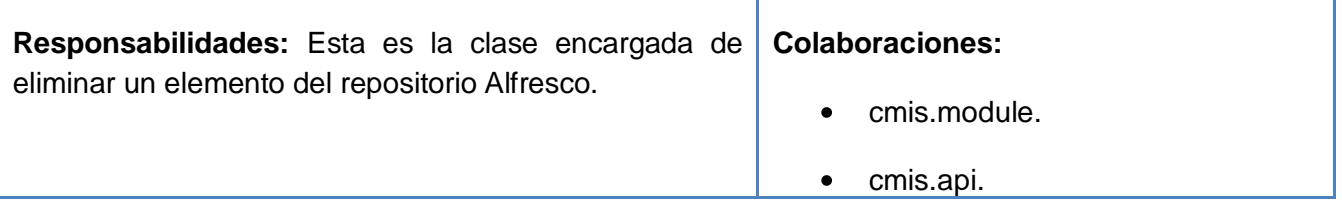

**Tabla 2.12**: Tarjeta CRC cmis\_browser.content\_delete.

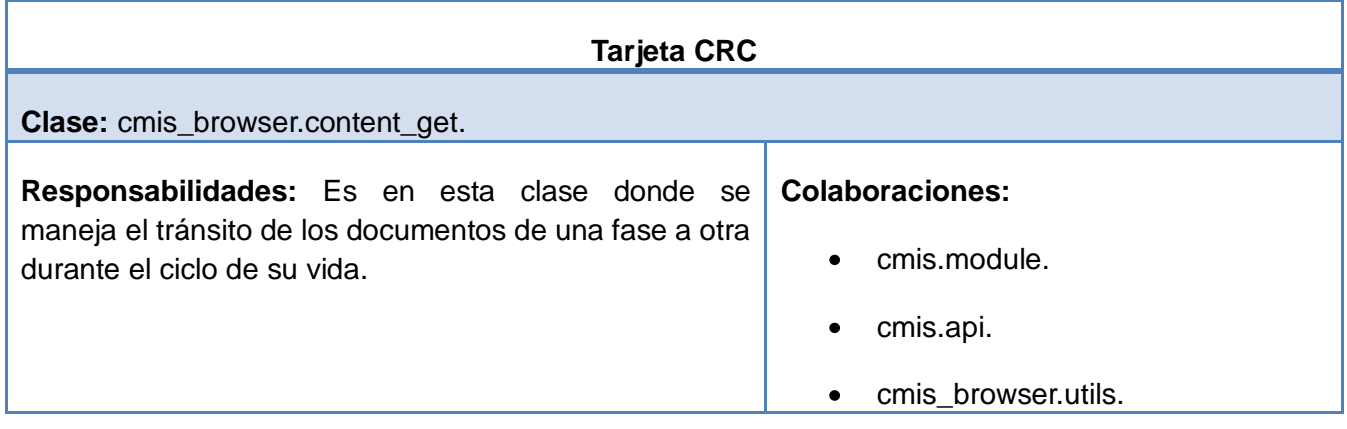

**Tabla 2.13**: Tarjeta CRC cmis\_browser.content\_delete.

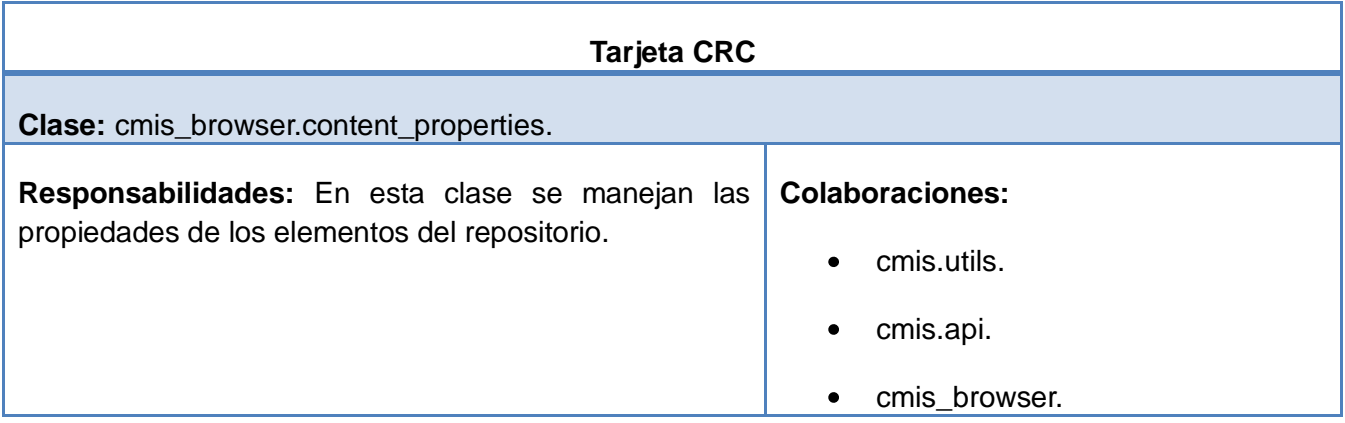

**Tabla 2.14**: Tarjeta CRC cmis\_browser.content\_properties.

#### <span id="page-42-0"></span>**2.7 Conclusiones parciales del capítulo.**

La descripción de las historias de usuario, como paso fundamental en la metodología XP, ha contribuido a la identificación de las necesidades especificadas por el cliente. Estas sirvieron de base para la generación de los artefactos necesarios para el desarrollo del módulo durante estas fases. Se obtuvo la lista de reserva del producto conociéndose con esto las necesidades del cliente, así como la estimación del esfuerzo necesario para la construcción de las historias de usuario que serán desarrolladas en las iteraciones propuestas.

# *Capítulo III: Codificación y prueba.*

#### <span id="page-43-1"></span><span id="page-43-0"></span>**Introducción.**

El presente capítulo está enmarcado en las fases de codificación y prueba. Es aquí donde las funcionalidades serán desarrolladas, generando al final un entregable funcional que implementa las historias de usuarios asociadas a la iteración en la que se desarrolle. En cada iteración se realizará las tareas para recopilar toda la información necesaria para que esta sea llevada a cabo. La metodología XP exige que el cliente esté involucrado durante esta fase al proceso de desarrollo. Al concluir la fase de implementación se llevarán a cabo las pruebas de aceptación para validar las funcionalidades implementadas.

#### <span id="page-43-2"></span>**3.1 Fase de implementación.**

Las historias de usuarios que serán implementadas se realizarán en la iteración correspondiente a la misma. Se debe hacer una revisión del plan de iteraciones y modificarse de ser necesario. Las historias deben ser descompuestas en tareas de desarrollo para que sean asignadas a la persona responsable de la implementación. Teniendo en cuenta la planificación anterior se llevaran a cabo 3 iteraciones de desarrollo. A continuación se detallan cada una de las iteraciones.

#### <span id="page-43-3"></span>**3.1.1 Iteración 1:**

Durante esta iteración se realizaran las funcionalidades imprescindibles para llevar a cabo la gestión de los contenidos.

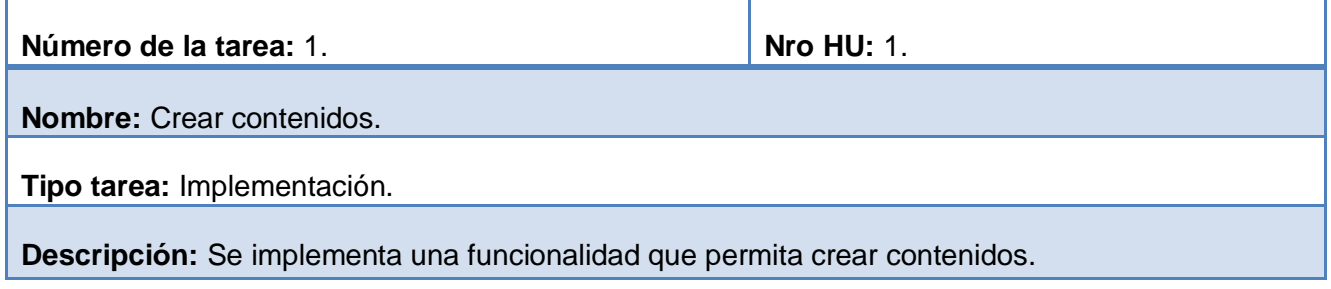

**Tabla 3.1**: Tarea crear contenidos.

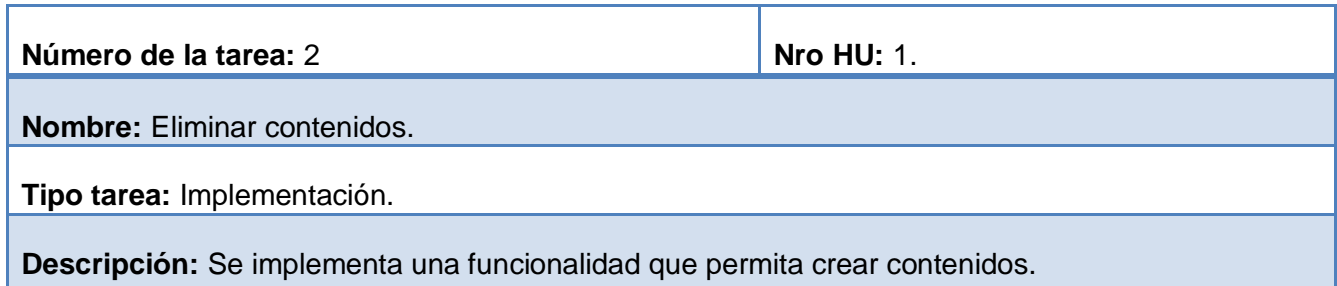

**Tabla 3.2**: Tarea eliminar contenidos.

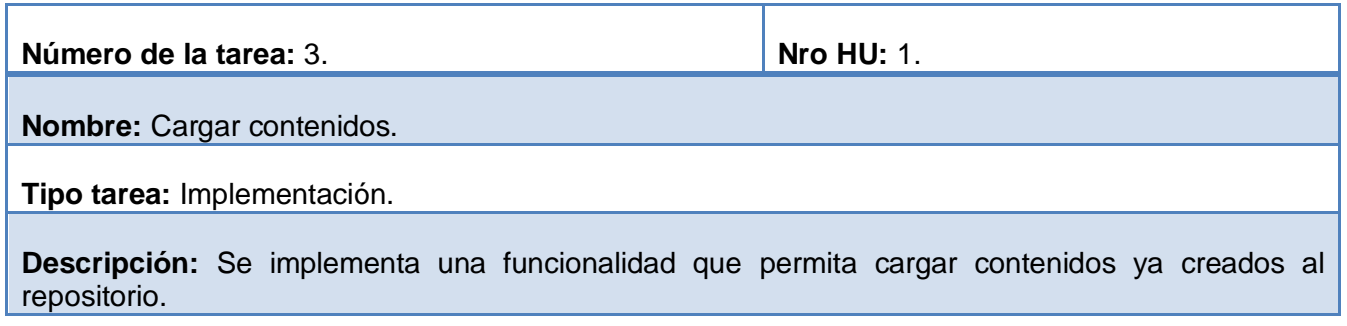

**Tabla 3.3**: Tarea cargar contenidos.

#### <span id="page-44-0"></span>**3.1.2 Iteración 2:**

Durante esta iteración se realizarán las funcionalidades imprescindibles para llevar a cabo el ciclo de vida de los documentos, así como la historia de usuario que describe la funcionalidad que permite mostrar lo elementos del repositorio.

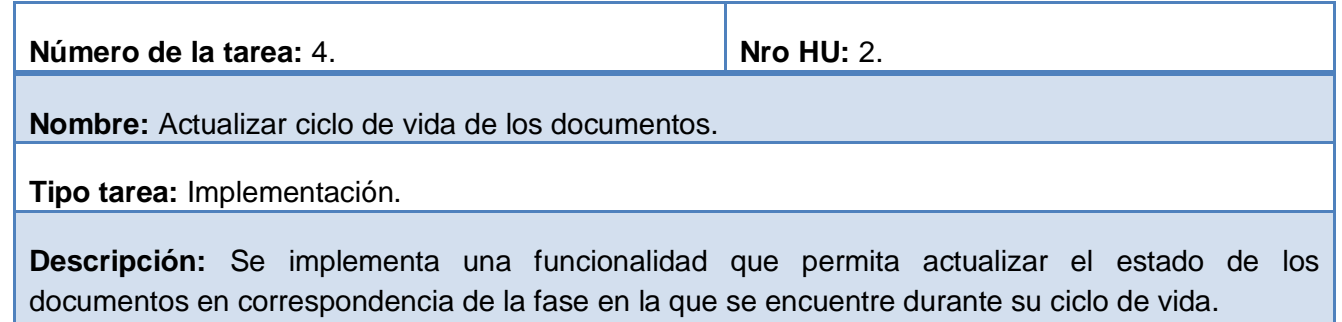

**Tabla 3.4**: Tarea actualizar ciclo de vida de los documentos.

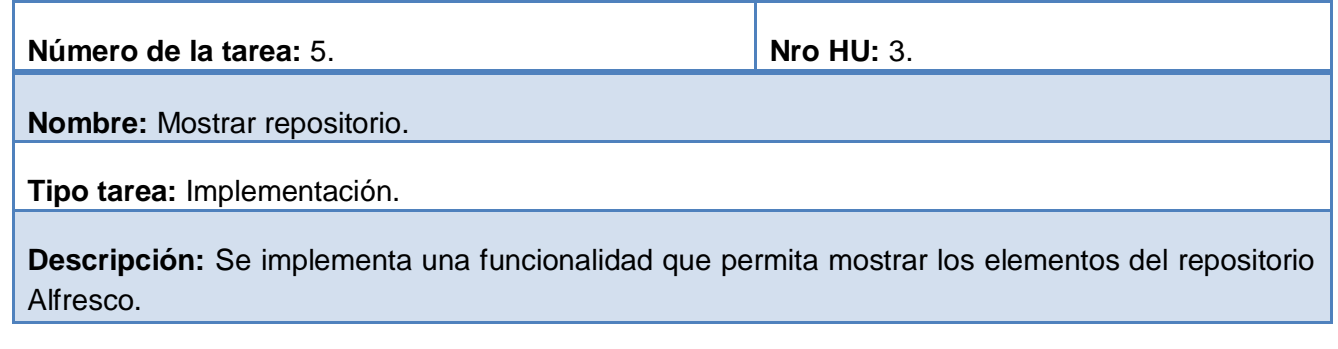

**Tabla 3.5**: Tarea mostrar repositorio

#### <span id="page-45-0"></span>**3.1.3 Iteración 3:**

Durante esta iteración se llevarán a cabo las historias de usuario encargada de gestionar los contenidos, así como sus propiedades.

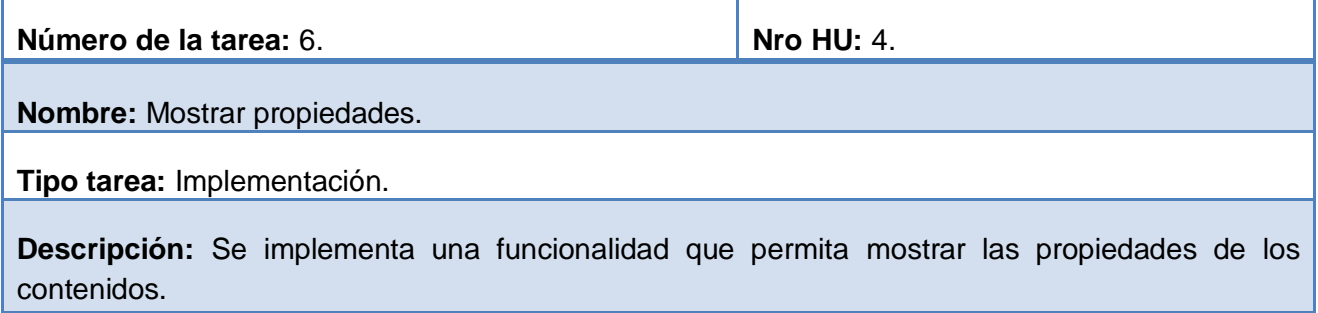

**Tabla 3.6**: Tarea mostrar propiedades.

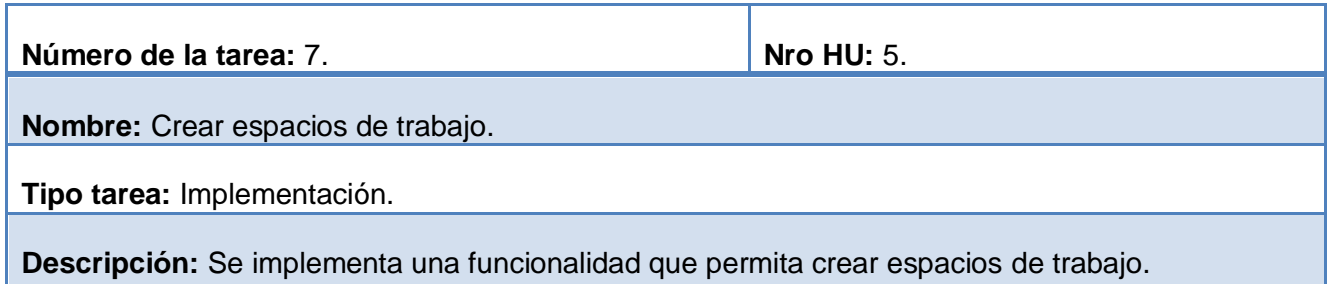

**Tabla 3.7**: Tarea crear espacios de trabajo.

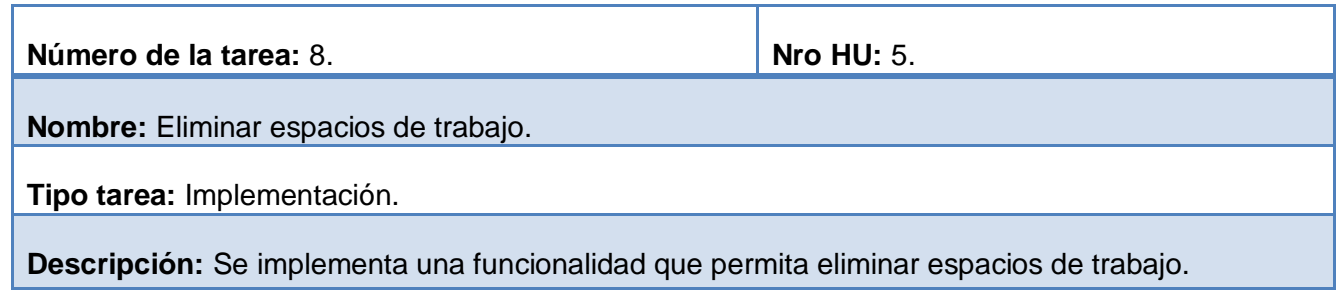

**Tabla 3.8**: Tarea eliminar espacios de trabajo.

## <span id="page-46-0"></span>**3.2 Estándar de codificación.**

La comunidad de desarrolladores de Drupal ha establecido unos estándares sobre codificación y construcción que permiten obtener un código estructurado y legible. A continuación se muestra el estándar de codificación seguido. (35) (36)

# <span id="page-46-1"></span>**3.2.1 Identación de línea. Etiquetas de apertura y cierre en PHP.**

La identación debe tener dos espacios en blanco que no sean tabulaciones. En Drupal se utilizan los siguientes principios para el manejo de las etiquetas de apertura y cierre de código [PHP:](http://www.juntadeandalucia.es/servicios/madeja/glossary/12#term571)

- Siempre se utiliza la etiqueta de apertura <[?php.](http://www.juntadeandalucia.es/servicios/madeja/glossary/12#term571)
- La etiqueta de apertura simplificada, <? nunca debe de usarse.
- La etiqueta de cierre, ?> no es necesaria y no se usa en el código Drupal.

# <span id="page-46-2"></span>**3.2.2 Estructuras de control.**

Las estructuras de control son instrucciones que controlan el flujo de la ejecución de un programa, como instrucciones condicionales y bucles. Las instrucciones condicionales son if, else, elseif, y switch mientras que como control de bucles tenemos while, do-while, for y foreach.

Las estructuras de control deben mantener un espacio simple entre la palabra clave (if,...) y el paréntesis de apertura que visualmente los distingue de las llamadas a una función. La llave de apertura debe de estar en la misma línea que la palabra clave.

```
switch ($object->properties['cmis:baseTypeId']) {
 case 'cmis:document':
    return cmis browser content get document ($repository, $object);
   break.
 case 'cmis:folder'.
    return cmis browser content get folder($repository, $object, array slice(explode('/', {
   break,
 default:
   throw new CMISException(t('Unable to handle cmis object @object id of type @object type
      '@object id' => $object->id,
      '@object_type' => $object->type
   )),
Å,
```
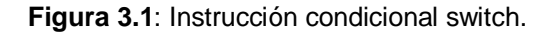

```
if ($object->properties['cmis:contentStreamMimeType'] != 'text/html') {
  drupal add http header('Content-Disposition', 'attachment; filename="'. $object
ł
```
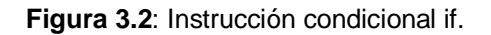

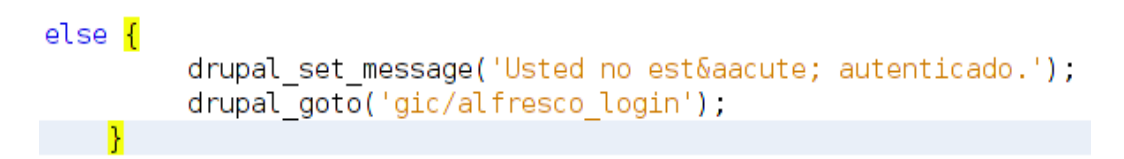

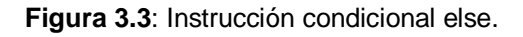

```
foreach ($consultaSQL->objectList as $cmisDocument) {
       $nombre = $cmisDocument -sproperties['cmis:name']$objectId = $cmisDocument -sproperties['cmis:objectId'];
       $target= cmisapi getObjectParents($IdRepo, $cmisDocument->properties['cmis:obje
       $targetFolderId = $target->objectList[0]->properties['cmis:objectId'];
       cmisapi moveObject($IdRepo, $objectId, $sourceFolderId, $targetFolderId);
   }
```
**Figura 3.4**: Control de bucles foreach.

#### <span id="page-48-0"></span>**3.2.3 Declaración de funciones.**

No debe de existir espacios entre el nombre de la función y el paréntesis de apertura. Cuando escriba una función que utilice valores por defecto para algunos parámetros, liste estos parámetros

```
function cmis browser content get() {
    \cdotsY
```
**Figura 3.5**: Declaración de funciones.

#### <span id="page-48-1"></span>**3.2.4 Manejo de arreglos.**

Los arrays están formateados con espacios separados para cada elemento y cada operador de asignación. Si el bloque de un array tiene más de 80 caracteres, cada elemento debe de moverse a su propia línea. Es una buena práctica para facilitar la legibilidad.

```
$form['title'] = array('#type' => 'textfield',
    '#title' => t('Título'),
    '#required' => TRUE,
    '#size' => 70,
),
```
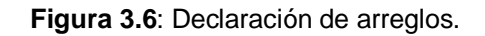

#### <span id="page-48-2"></span>**3.2.5 Constantes.**

Las constantes deben escribirse en letras mayúsculas, con separadores entre cada palabra.

#### <span id="page-48-3"></span>**3.2.6 Nombre de las funciones.**

Los nombres de las funciones en Drupal estarán en minúsculas y basado en el nombre del módulo del que forma parte. Los guiones bajos se utilizan para separar las palabras descriptivas del nombre. Después del nombre del módulo, la función debe nombrarse con el verbo y el objeto a los que atañe. Las funciones de tipo privadas siguen esta convención pero empiezan por un guión bajo.

```
function cmis browser content get() {
     \cdot \cdot \cdotŦ
```
**Figura 3.7**: Nombre de las funciones.

#### <span id="page-49-0"></span>**3.2.7 Documentar una función.**

Cuando se documenta una función, la documentación del bloque debe de ir situado justo encima de la función que se documenta y sin que existan líneas en blanco. En Drupal un bloque de documentación tiene la siguiente estructura:

```
* Esta función se encargará de llevar a cabo el ciclo de vida de los documentos.
] function cmis_archivoCentral() {
```
**Figura 3.8**: Documentar una función.

#### <span id="page-49-1"></span>**3.3 Fase de prueba.**

Es en esta fase donde se verifican los resultados de la implementación probando cada una de las funcionalidades desarrolladas. Es aquí donde se debe diseñar e implementar las pruebas, para ello es necesario que las pruebas estén bien especificadas a la hora de realizarlas. La realización de las diferentes pruebas y el manejo de los resultados de cada prueba realizada son de vital importancia para la corrección de los errores detectados. (24)

#### <span id="page-49-2"></span>**3.3.1 Pruebas de aceptación.**

Las pruebas de aceptación son creadas basándose en las historias de usuarios. Estas deben ser especificadas por el cliente en uno o varios escenarios para comprobar su correcta implementación. Joskowicz plantea que estas pruebas son consideradas como de caja negra. Asimismo plantea que los clientes son los responsables de verificar que los resultados arrojados sean correctos. (37) A continuación se registran las pruebas de aceptación finales realizadas con el cliente para validar la calidad del módulo desarrollado.

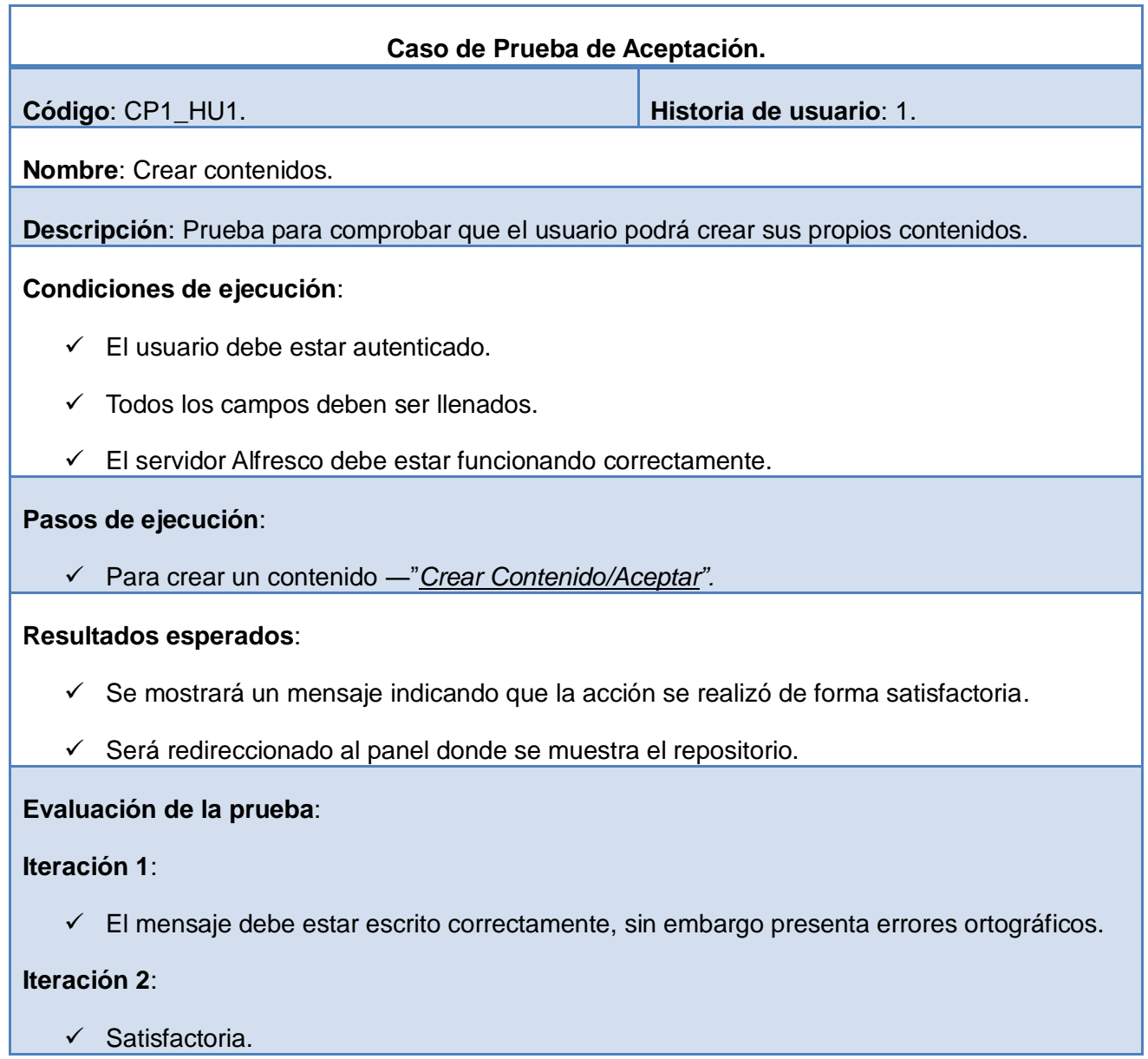

**Tabla 3.9**: Caso de Prueba de Aceptación CP1\_HU1.

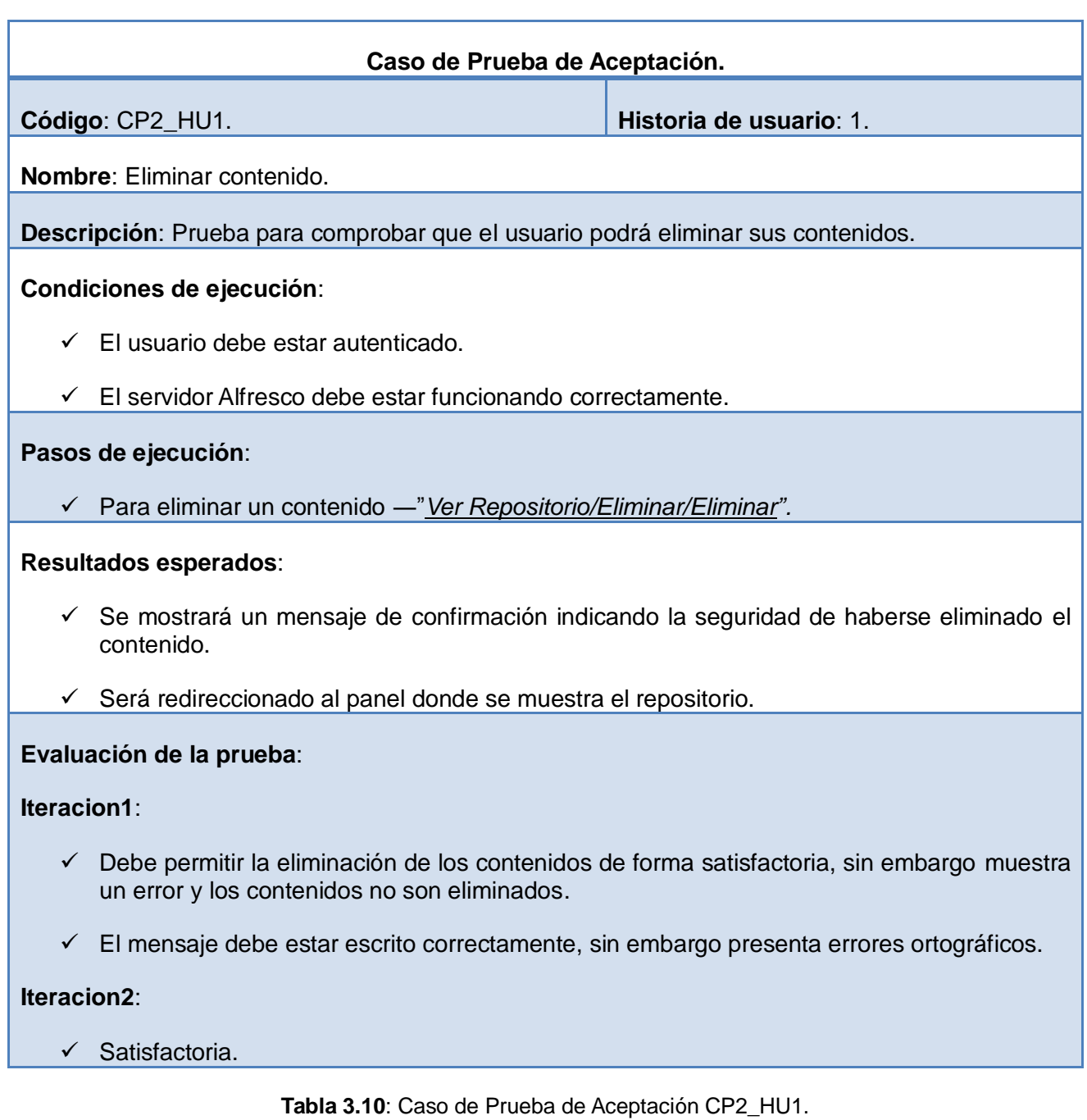

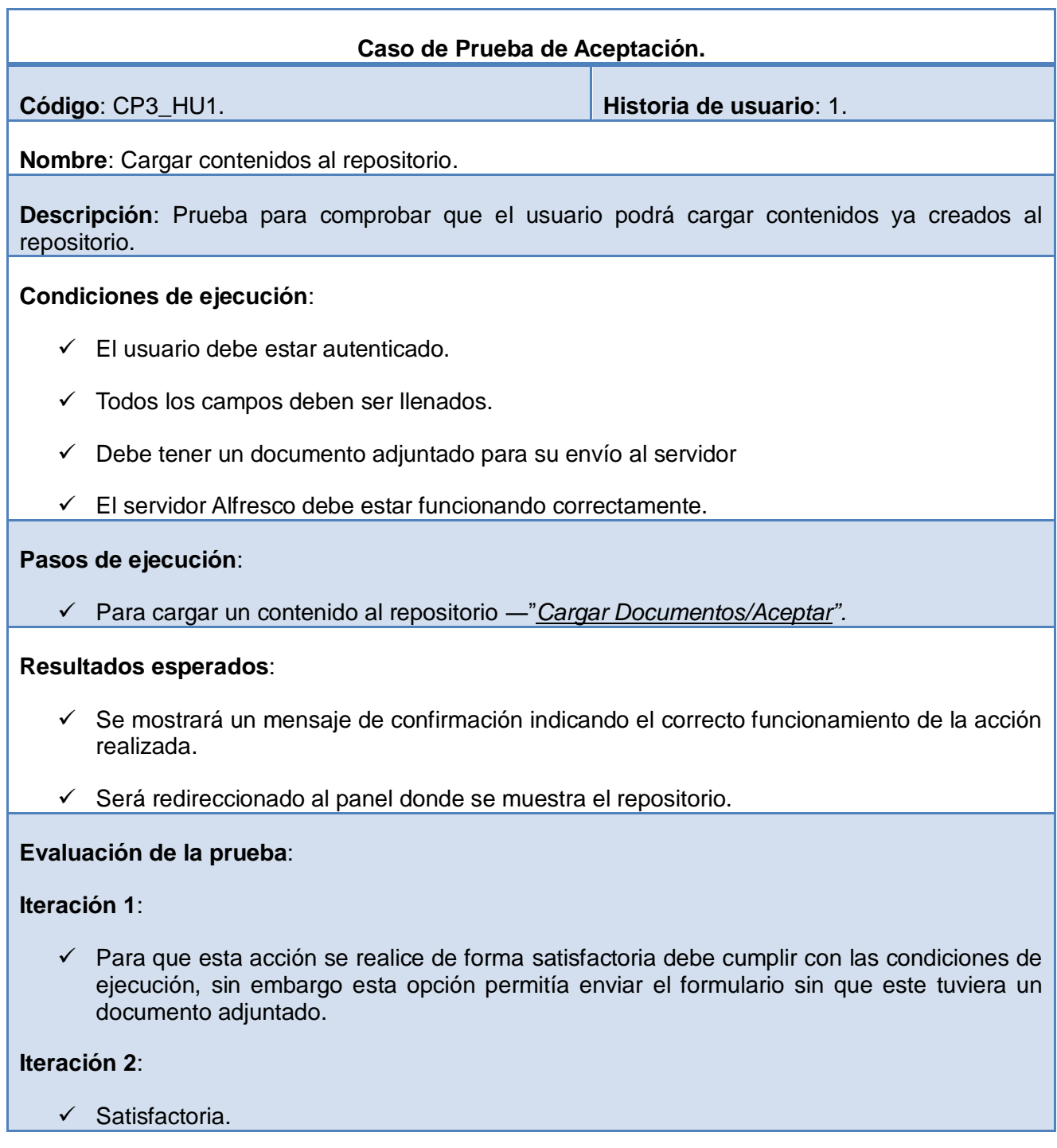

**Tabla 3.11**: Caso de Prueba de Aceptación CP3\_HU1.

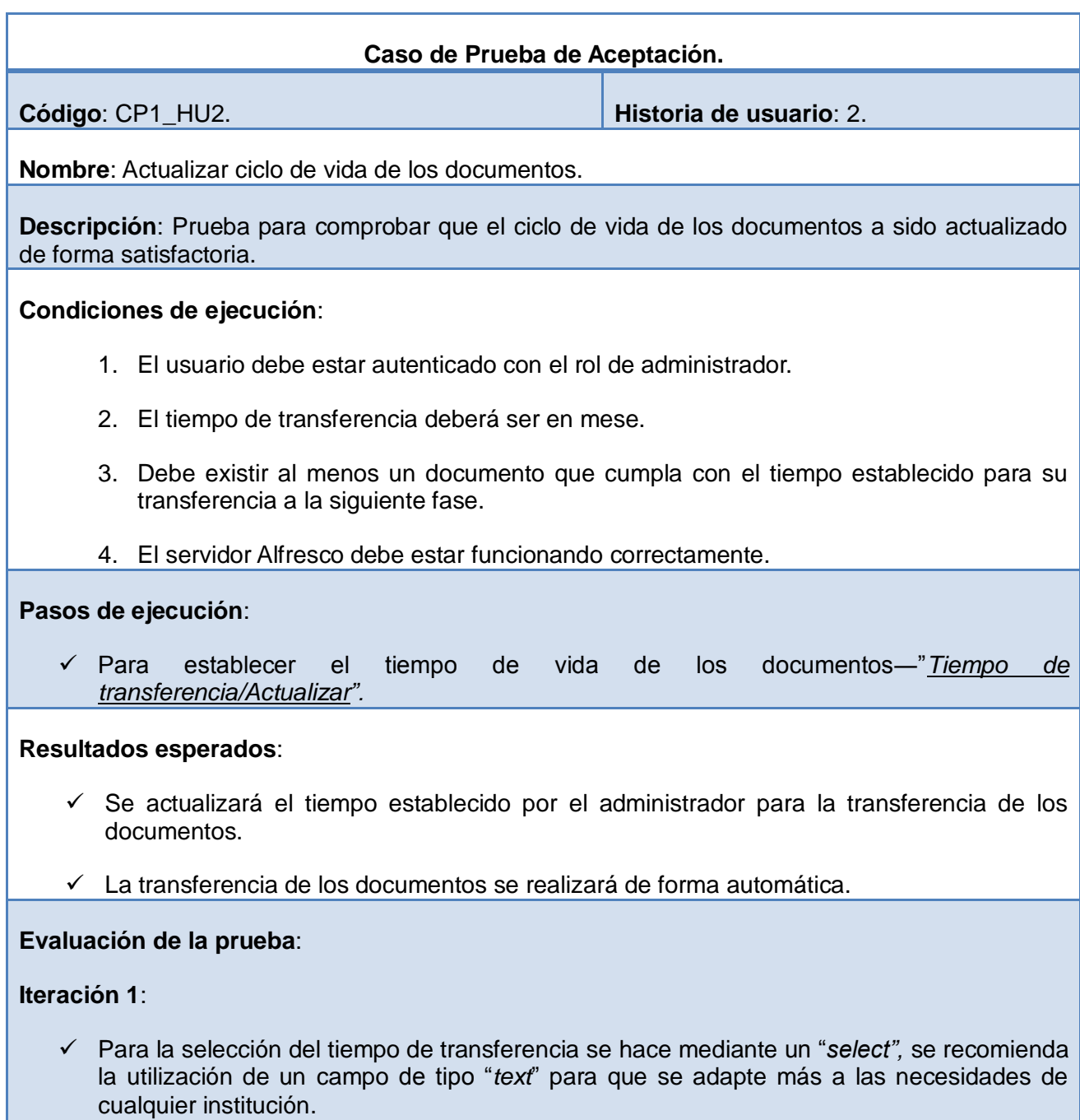

 Esta opción no debe estar disponible solo para administradores, sin embargo está disponible también para usuarios comunes.

# **Iteración 2**:

 $\checkmark$  Satisfactoria.

**Tabla 3.12**: Caso de Prueba de Aceptación CP1\_HU2.

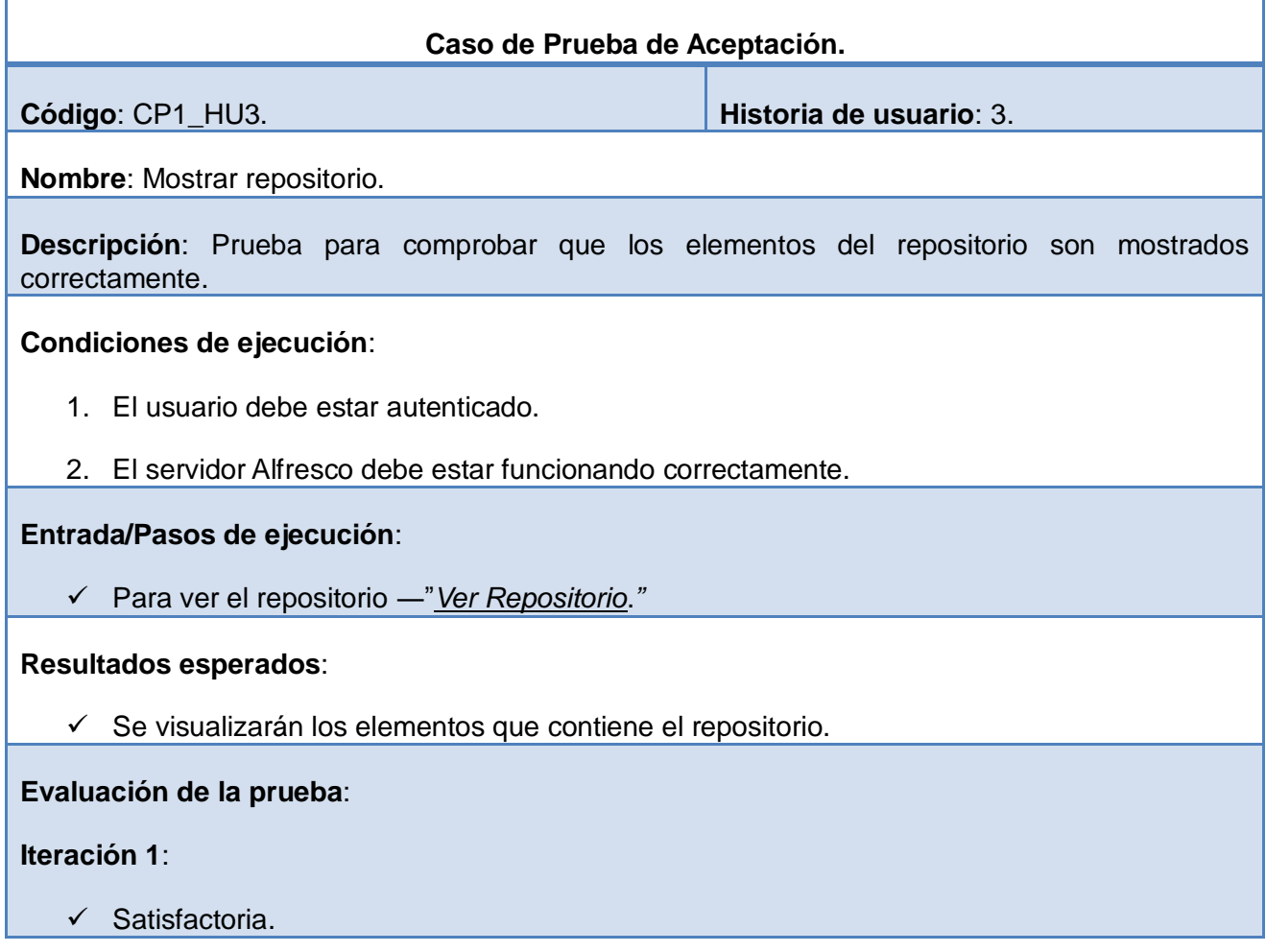

**Tabla 3.13**: Caso de Prueba de Aceptación CP1\_HU3.

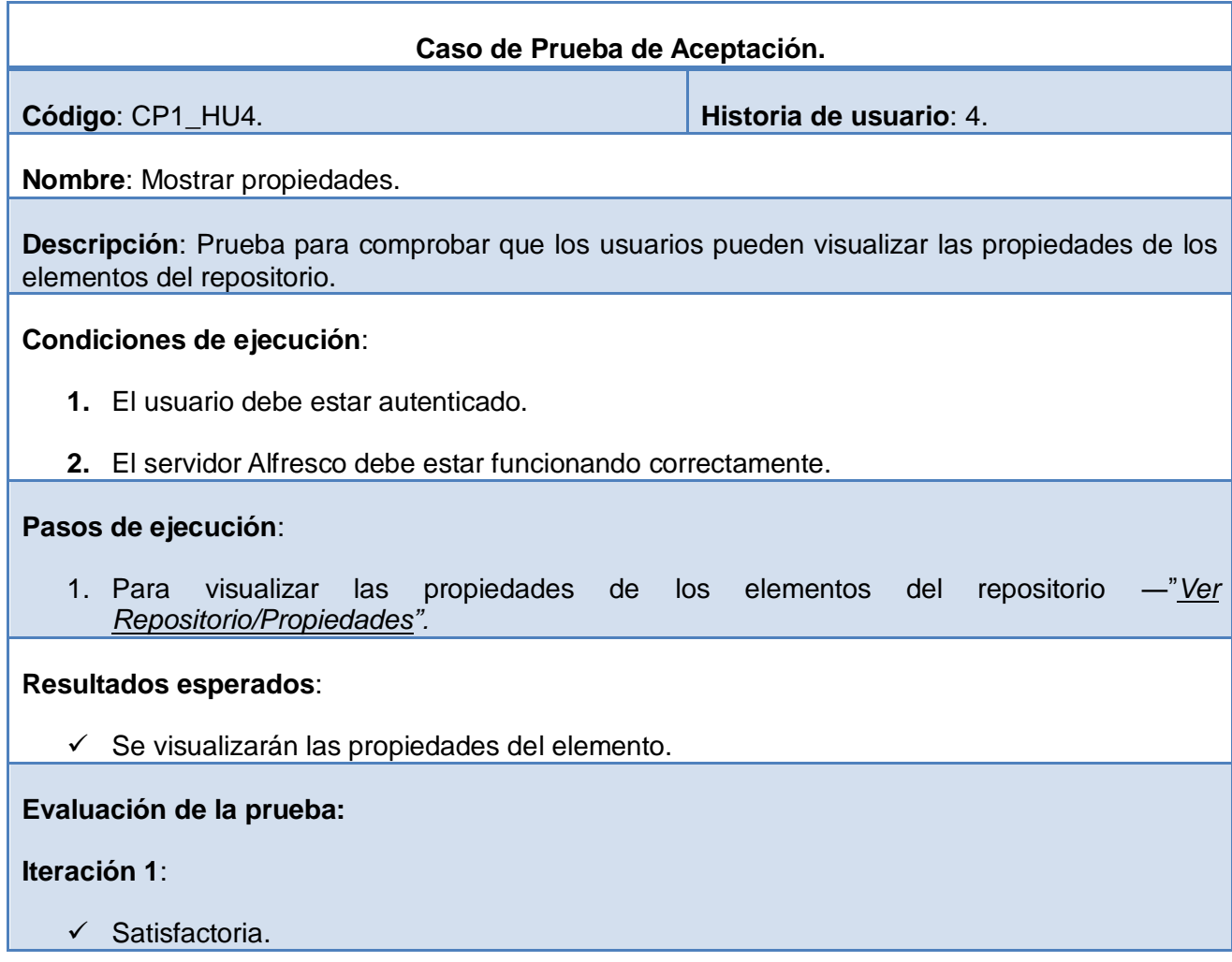

**Tabla 3.14**: Caso de Prueba de Aceptación CP1\_HU4.

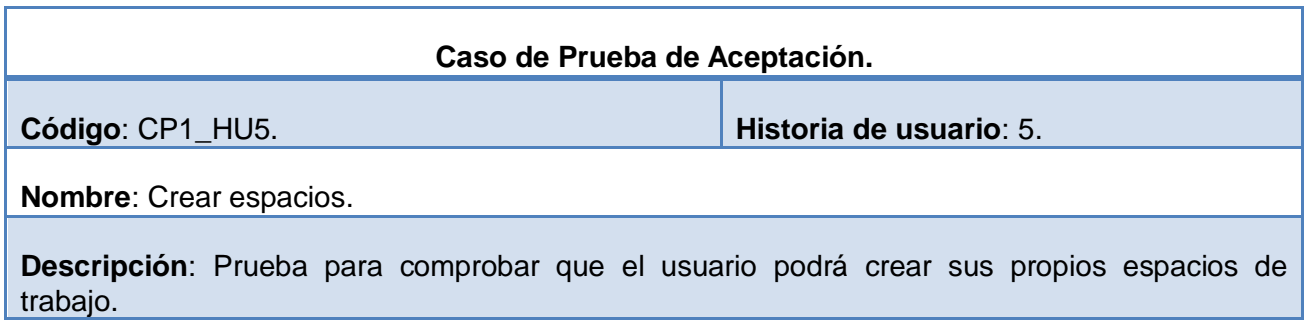

# **Condiciones de ejecución**:

- $\checkmark$  El usuario debe estar autenticado.
- $\checkmark$  Todos los campos deben ser llenados.
- $\checkmark$  El servidor Alfresco debe estar funcionando correctamente.

## **Pasos de ejecución**:

Para crear un espacio de trabajo ―"*Crear Espacio/Aceptar".*

## **Resultados esperados**:

- $\checkmark$  Se mostrará un mensaje indicando que la acción se realizó de forma satisfactoria.
- $\checkmark$  Será redireccionado al panel donde se muestra el repositorio.

## **Evaluación de la prueba**:

**Iteración 1**:

 $\checkmark$  Satisfactoria.

**Tabla 3.15**: Caso de Prueba de Aceptación CP1\_HU5.

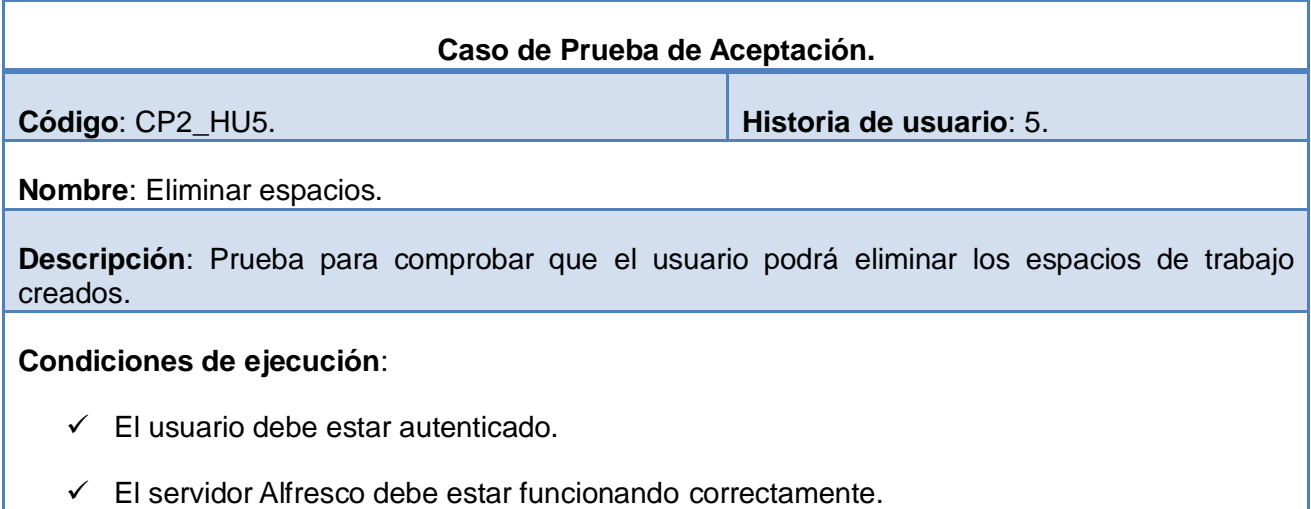

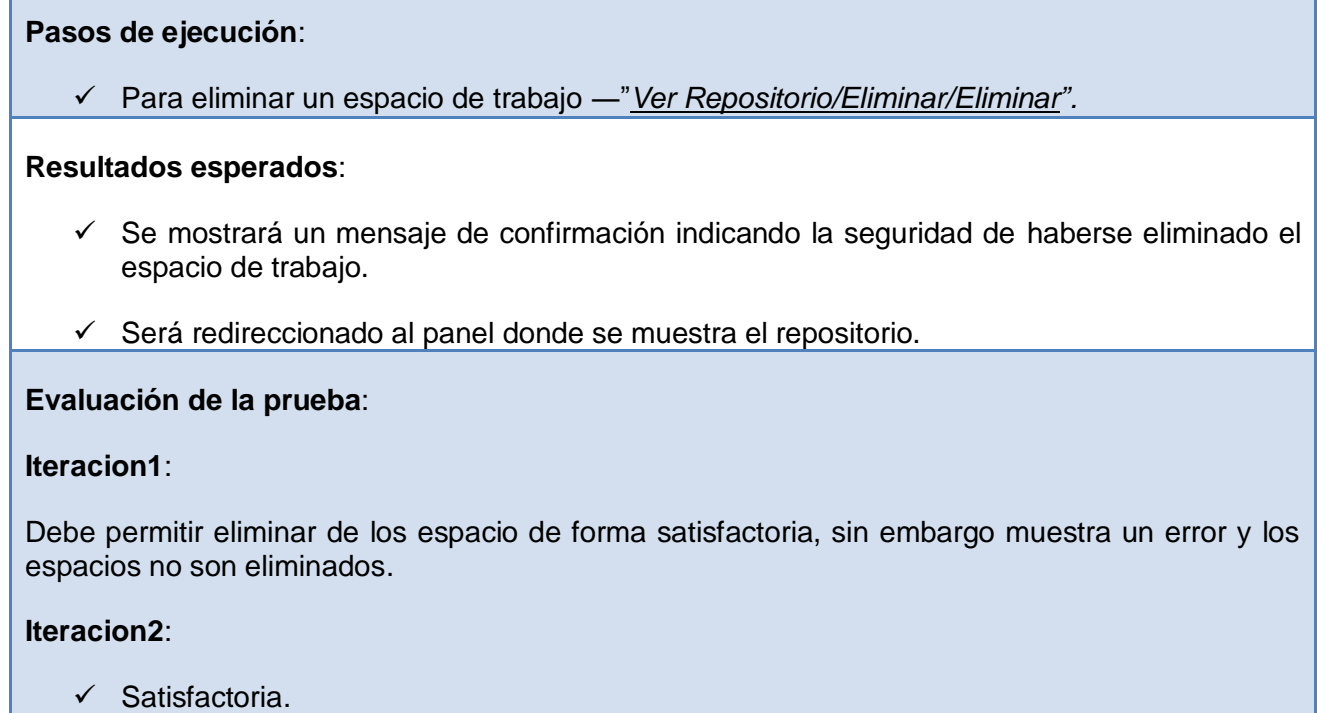

**Tabla 3.16**: Caso de Prueba de Aceptación CP2\_HU5.

#### <span id="page-57-0"></span>**3.3.2 Resultados de las pruebas.**

Durante las pruebas de aceptación se detectaron 7 no conformidades, clasificadas según su importancia en significativas, no significativas y recomendaciones, siendo estas analizadas y resueltas. En la segunda iteración de las pruebas de aceptación no se detectaron errores.

Entre las no conformidades significativas se encontraban errores de validación de campos obligatorios, principalmente en cargar un documento al repositorio, eliminar contenidos y espacios. Así como la funcionalidad tiempo de transferencia, la que debía estar disponible solo para usuarios administradores.

Los fallos no significativos se referían a la existencia de errores ortográficos encontrados en los mensajes de las funcionalidades crear contenido y cargar contenidos al repositorio.

Las recomendaciones sugerían cambios en la funcionalidad actualizar ciclo de vida de los documentos, la

que solo debía estar disponible para los usuarios administradores.

En la gráfica que se muestra a continuación (Ver Gráfica 3.1) se exponen las no conformidades encontradas durante las iteraciones del desarrollo del módulo.

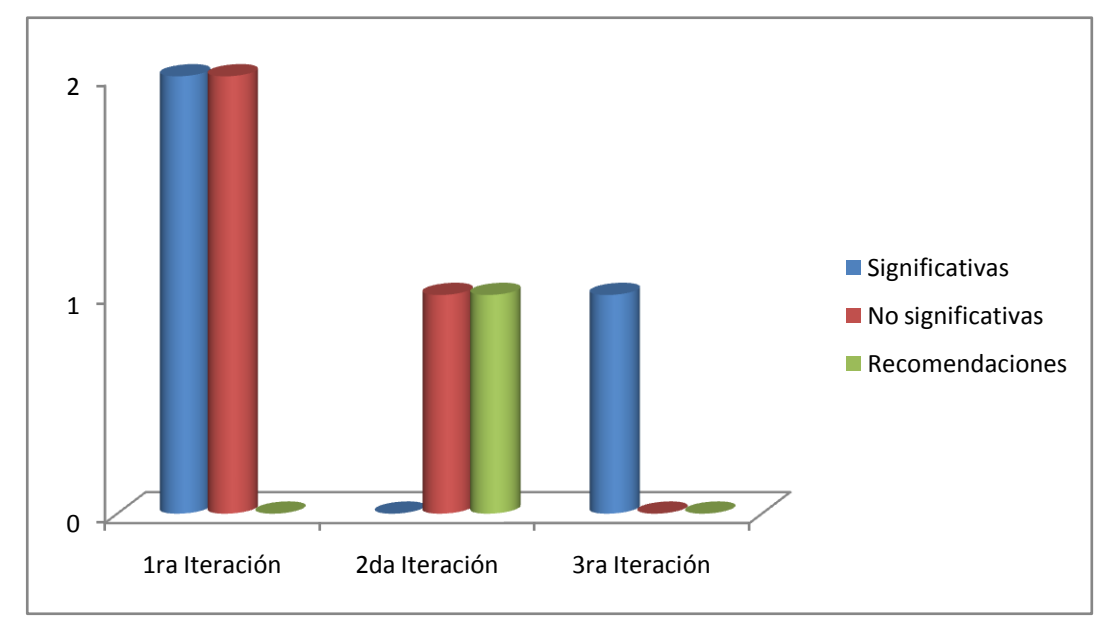

**Gráfica 3.1**: Resultado de las pruebas.

#### <span id="page-59-0"></span>**3.4 Conclusiones parciales del capítulo.**

Durante este capítulo se expusieron las dos últimas fases que propone la metodología XP para el desarrollo de software. Además se elaboraron los artefactos necesarios para que las fases de implementación y prueba sean llevadas a cabo de forma satisfactorias.

La elaboración del módulo por iteraciones permitió la creación de versiones del producto que contribuyó a la obtención de un producto final que se ajustaba a los requerimientos del cliente. Las pruebas de aceptación aplicadas lograron crear en el cliente conformidad y seguridad ante las funcionalidades desarrolladas y las cuales validan la calidad de la misma.

# *Conclusiones.*

<span id="page-60-0"></span>Luego de analizados los resultados del trabajo realizado y teniendo en cuenta los objetivos propuestos para el mismo, se concreta:

- La caracterización de los elementos teórico-conceptuales permitió la adquisición de conocimientos sobre la gestión documental y en especial el ciclo fundamental de la vida de los documentos.
- La realización del análisis y diseño del módulo para la gestión de documentos administrativos permitió obtener las funcionalidades necesitadas por el cliente, así como los artefactos que posibilitaron su posterior implementación.
- Se obtuvo como resultado fundamental un módulo capaz de gestionar los documentos administrativos en el Centro FORTES.
- La realización de pruebas de aceptación permitió comprobar el correcto cumplimiento de las necesidades especificadas por el cliente.

# *Recomendaciones.*

<span id="page-61-0"></span>Con el objetivo de ampliar las funcionalidades del módulo que se propone, se recomienda:

- Integrar los resultados alcanzados en la presente investigación al portal del Grupo de Gestión de la Información y el Conocimiento, para que apoye a la gestión de la documentación administrativa generada en el Centro FORTES.
- Agregar otras funcionalidades como son: llevar a cabo el control de versiones de los documentos, la automatización del cuadro de clasificación, además de completar el ciclo de vida de los documentos a su tercera fase.

# *Referencias bibliográficas.*

1. **Mejía, Miriam.** [En línea] 2005. [Citado el: 27 de Noviembre de 2011.] http://www.archivogeneral.gov.co/agora/getfile.php3?key=1138129812&site=agn&bn=agn\_privadoagn.

2. **Ibai Sistemas.** [En línea] 2003. [Citado el: 25 de Noviembre de 2011.] http://www.ibaiintranets.com/articulos/10\_ventajas\_de\_implantar\_un\_sistema\_de\_gestion\_documental.php..

3. **Basanta Fernández, Adeleyn.** *Estado actual de la Gestión Documental en Empresas en Perfeccionamiento.* Departamento de Bibliotecología y Ciencias de la Información., Universidad de La Habana. La Habana : s.n., 2009.

4. **Niño Benitez, Yisel y Matos Arias, Yusnier.** *PROPUESTA ARQUITECTÓNICA PARA EL SISTEMA DE GESTIÓN DOCUMENTAL.* Centro de Informatización de la Gestión de Entidades, Universidad de las Ciencias Informáticas. La Habana : s.n., 2011.

5. **Campillo Torres, Irima.** *La Gestión Documental en la Empresa Constructora de Obras de Arquitectura e Industria No. 8. Propuesta de Organización de un Archivo de Gestión.* Departamento de Bibliotecología y Ciencias de la Infoemación, Universidad de La Habana. 2007. Tesis para optar por el grado de Máster en Bibliotecología y Ciencias de la Información.

6. **Scribd.** Manual de archivo y correspondencia. [En línea] Diciembre de 2005. [Citado el: 12 de Enero de 2012.] http://es.scribd.com/doc/51562803/49/Principio-de-orden-original.

7. **Acevedo Gutiérrez, Francisco O.** Archivo General de la Nación. [En línea] 2004. [Citado el: 12 de Diciembre de 2011.] http://www.agn.gob.mx/menuprincipal/archivistica/pdf/modulo 4.pdf.

8*GESTIÓN DOCUMENTAL* 12Sociedad de la informaciónhttp://www.sociedadelainformacion.com/12/Gestion Documental.pdf1578-326x

9. **Garrido Picazo, Piedad.** *Herramientas de Software Libre para Servicios y Gestión Documental.*  Barcelona : s.n., Febrero de 2008. III Jornada Internacional de Software Libre para las Bibliotecas. Disponible en: http://www.soft-libre.net/docs/pgarrido.pdf.

10. **Grupo de Vigilancia Tecnológica de la Dirección de Información.** *Perfil de producto sobre Software para la Gestión Documental y Archivística.* VICERRECTORÍA DE INVESTIGACIÓN Y POSTGRADO, DIRECCIÓN DE INFORMACIÓN, Universidad de las Ciencias Informáticas. La Habana : s.n., 2011. Estudio de Mercado.

11. **Badillo Goy, Juan Carlos y Pérez Martínez, Ramón.** Informática 2013. [En línea] [Citado el: 10 de Diciembre de 2011.] http://www.informaticahabana.cu/node/3116.

12. **Alfresco.** Alfresco. *Alfresco.* [En línea] [Citado el: 03 de Noviembre de 2011.] http://www.alfresco.com/es/products/solutions/ecm/dm/.

13. Blog Gestion Documental Inteligente. *Blog Gestion Documental Inteligente.* [En línea] 11 de Febrero de 2009. [Citado el: 20 de Noviembre de 2011.] http://blog.yerbabuena.es/2009/02/alfresco-vs-nuxeo-gestiondocumental.html.

14. *Sistemas de información. La gestión documental según Microsoft: SharePoint server.* **Eíto Brun, Ricardo.** 11, Noviembre de 2001, El profesional de la información, Vol. 10.

15. **El web master.** El web master. [En línea] 27 de Julio de 2009. [Citado el: 3 de Diciembre de 2011.] http://www.elwebmaster.com/articulos/los-10-cms-mas-recomendados.

16. **Open CMS Hispano.** Open CMS Hispano. *Open CMS Hispano.* [En línea] 22 de Enero de 2011. [Citado el: 2 de Junio de 2012.] http://www.opencmshispano.com/nav/blog/articulo\_0032.html.

17. **WordPress.** WordPress. [En línea] [Citado el: 26 de Mayo de 2012.] http://es.wordpress.org.

18. **Alanta.** [En línea] [Citado el: 29 de Mayo de 2012.] http://alanta.info/comparativa-de-cms-joomladrupal-wordpress.html.

19. **Comunidad de usuarios de Drupal.** Comunidad de usuarios de Drupal. [En línea] http://drupal.org.es/caracteristicas.

20. **Drupal.org.** Drupal.org. [En línea] 14 de Enero de 2009. [Citado el: 10 de Febrero de 2011.] http://drupal.org/project/alfresco.

55

21. —. Drupal.org. [En línea] 18 de Febrero de 2009. [Citado el: 116 de Febrero de 2011.] http://drupal.org/project/cmis.

22. **Alarcos.** Alarcos. [En línea] 2006-2007. [Citado el: 10 de Diciembre de 2011.] http://alarcos.infcr.uclm.es/doc/ISOFTWAREI/Tema04.pdf.

23. *Metodologías híbridas para desarrollo de software: una opción factible para México.* **Jiménez Hernández, Eréndira Miriam y Orantes Jiménez, Sandra Dinora.** 1, 1 de Enero de 2012, Revista Digital Universitaria, Vol. 13. 1067-6079.

24. **Jacobson, Ivar, Booch, Grady y Rumbaug, James.** *El Proceso Unificado de Desarrollo.* pág. 464. 84-7829-039-2.

25. **Luz Blanco, María.** *METODOLOGÍAS DE DESARROLLO DE SOFTWARE APLICADAS A SOA.* 2007. Tesis.

26. **Kniberg, Henrik.** *Scrum y XP desde las trincheras.* 2007. 978-1-4303-2264-1.

27. **Antolí, Leo, Gutierrez, Juan y Yagüe, Agustín.** *Introducción a Scrum.* 

28. definicion.org. *definicion.org.* [En línea] [Citado el: 7 de Enero de 2012.] http://www.definicion.org/lenguaje-de-programacion.

29. **PHP.** PHP: Hypertext Processor . [En línea] [Citado el: 14 de Enero de 2012.] www.php.net.

30. **Orecle Corporation.** NetBeans. *PHP Development.* [En línea] [Citado el: 6 de Diciembre de 2011.] http://netbeans.org/features/index.html.

31. **Florat Reyes, Daril y Campanioni Castillo, Gretell Lili.** *Secuencia y navegación en los Objetos de Aprendizaje de la Herramienta de Autor CRODA.* Cuidad de la Habana : s.n., 2011.

32. **Sánchez Asenjo, Jorge.** *Sistemas Gestores de Bases de Datos.* 2009.

33. **Martínez, Rafael.** postgresql-es. [En línea] 02 de Octubre de 2010. [Citado el: 10 de Diciembre de 2011.] http://www.postgresql.org.es/sobre\_postgresql.

56

34. **Rivera Carranza, Ronald Ernesto, Osorio Coreas, Sandra Carolina y Osorio Zapata, Tomas Edilberto.** Mirovita. [En línea] 17 de Abril de 2006. [Citado el: 20 de Enero de 2012.] http://mirovita.blogcindario.com/2006/04/00002-php-mysql-y-apache.html.

35. **Brad Bowman.** Drupal.org. [En línea] 23 de Abril de 2012. [Citado el: 25 de Mayo de 2012.] http://drupal.org/coding-standards.

36. **Junta de Andalucia.** juntadeandalucia. *juntadeandalucia.* [En línea] [Citado el: 25 de Mayo de 2012.] http://www.juntadeandalucia.es/servicios/madeja/contenido/subsistemas/desarrollo/codificacion-yconstruccion-en-drupal.

37. **Joskowicz, José.** *Reglas y Prácticas en eXtreme Programming.* 2008. El presente trabajo ha sido realizado en el marco de la asignatura "Nuevas Técnicas de Desarrollo de Software en Ingeniería Telemática", del Doctorado de Ingeniería Telemática de la Universidad de Vigo, España.

38. **Huici Díaz, Leyanis.** *"Identificación de las tecnologías documentales que registran la función Gestión de Recursos Humanos en el Ministerio del Comercio Exterior y la Inversión Extranjera (MINCEX).*  Bibliotecología y Ciencias de la Información, Universidad de La Habana. La Habana : s.n., 2010. Tesis de Diploma.

39. **Calisoft.uci.cu.** Calisoft. Centro de Calidad para Soluciones Informáticas. *Calisoft. Centro de Calidad para Soluciones Informáticas.* [En línea] [Citado el: 10 de Enero de 2012.] http://calisoft.uci.cu/index.php/documentos/10-art/17-expediente-de-proyecto.

40. **Universidad Miguel Hernández.** Espacio interuniversitario de recursos para el EEES. [En línea] Mayo de 2006. [Citado el: 12 de Febrero de 2011.] www.recursoseees.uji.es/fichas/fm4.pdf.

# *Anexos*

## <span id="page-66-0"></span>**Anexo 1. Entrevista realizada a miembros del Centro FORTES.**

Nombre del entrevistado: \_\_\_\_\_\_\_\_\_\_\_\_\_\_\_\_\_\_\_\_\_\_\_\_\_\_\_\_\_\_\_\_\_\_\_\_\_\_\_\_\_\_\_\_

Área a la que pertenece: \_\_\_\_\_\_\_\_\_\_\_\_\_\_\_\_\_\_\_\_\_\_\_\_\_\_\_\_\_\_\_\_\_\_\_\_\_\_\_\_\_\_\_\_\_

Buenos días.

Como parte de mi investigación estoy realizando una entrevista con el objetivo de obtener una serie de datos que posteriormente sirvan de apoyo en la realización del Módulo para la Gestión de los Documentos Administrativos en el Centro FORTES.

Para la entrevista han sido seleccionados los jefes de las diferentes áreas emisoras de documentación administrativa.

Para comenzar se hace necesario aclarar que es un documento administrativo: es "el documento producido o recibido en el marco de las actividades de una organización y susceptible de ser utilizado para consulta, estudio o prueba" (38). Además se puede decir que estos tienen valor probatorio y son carácter legal.

- 1. Después de analizar que es un documento administrativo, mencione a su consideración ¿qué tipo de documentación administrativa se genera en el área a la que pertenece?
- 2. De los documentos antes mencionados ¿cuáles son de dominios públicos y cuáles no?
- 3. ¿Quiénes son las personas autorizadas a acceder a esos documentos?
- 4. ¿Posee usted algún sistema que le permita gestionar o almacenar la documentación?
- 5. ¿Dónde almacena la documentación que elabora?
- 6. ¿A su consideración cuáles son las características que deba tener un sistema de gestión de documentos?

#### **Anexo 2. Glosario de términos.**

**Alfresco:** Es la alternativa de código abierto para la Gestión de Contenido Empresarial (ECM), proporcionando gestión documental, colaboración, gestión de registros, gestión de información, gestión del contenido web e imágenes.

**API:** Del inglés Aplication Programming Interface (Interfaz de Programación de Aplicaciones) es el conjunto de funciones y procedimientos (o métodos si se refiere a programación orientada a objetos) que ofrece cierta biblioteca para ser utilizado por otro software como una capa de abstracción.

**Ciclo de vida de los documentos:** Es el ciclo por el que atraviesan los documentos durante su vida, es decir, desde que se crean hasta que son eliminados o conservados.

**Cuadro de clasificación:** Es el instrumento técnico que refleja la estructura de un archivo con base en las atribuciones y funciones de cada dependencia o entidad productora de los documentos. La estructura del cuadro de clasificación será jerárquica y estará reunida en agrupaciones naturales, como: fondo, sección, serie, subserie, expediente, unidad documental.

**Documentos administrativos:** Documento producido o recibido en el marco de las actividades de una organización y susceptible de ser utilizado para consulta, estudio o prueba. Documentos que componen el testimonio de la actividad y que sirven de constancia y como medio en los actos de comunicación.

**Gestión de documentos:** Proceso administrativo que permite analizar y controlar sistemáticamente a lo largo de su ciclo de vida la información registrada que crea, recibe, mantiene y utiliza una organización.

**SDK:** Un Software Development Kit (SDK) o kit de desarrollo de software es generalmente un conjunto de herramientas de desarrollo que le permite a un programador crear aplicaciones para un sistema.